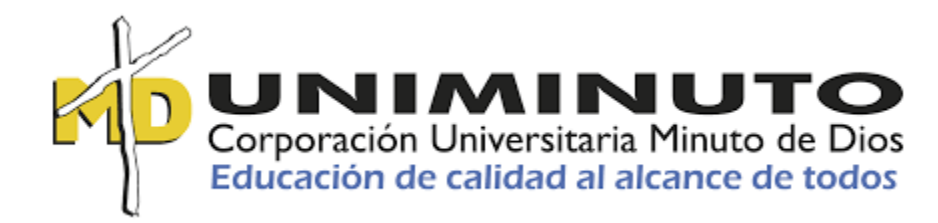

Proponer una mejora de apoyo a la implementación de la Facturación Electrónica de la Empresa Consultec International

> Asignatura: Opción de grado

Función de práctica profesional: Contrato de aprendizaje

Fernando Vargas Guerrero

ID: 604364

Diego Edixon Rodríguez Segura Tutor Metodológico

Juan Darío Rodríguez Beltrán Tutor disciplinar

Marelvy del Pilar Benavidez Pérez Jurado

15 de abril de 2020

Proponer una mejora de apoyo a la implementación de la Facturación Electrónica de la Empresa Consultec International

> Asignatura: Opción de Grado

Función de práctica profesional: Contrato de aprendizaje

Fernando Vargas Guerrero

ID: 604364

Diego Edixon Rodríguez Segura Tutor Metodológico

> Jeaqueline Franco Peña Tutor disciplinar

Silvia Yanneth García Toloza Jurado

Corporación Universitaria Minuto de Dios Facultad de Ciencias Empresariales Programa de Contaduría Pública 2020

## Tabla de contenido

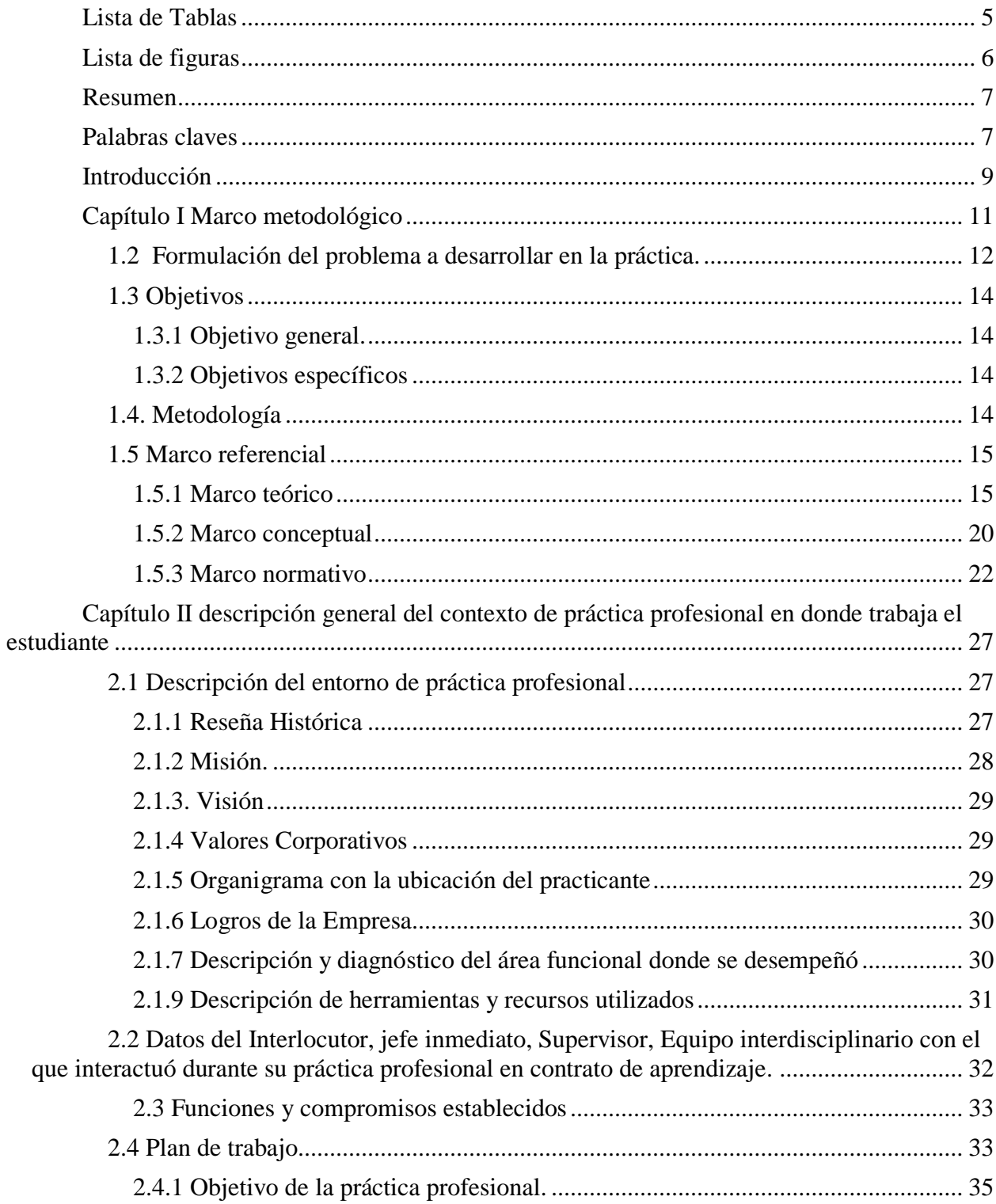

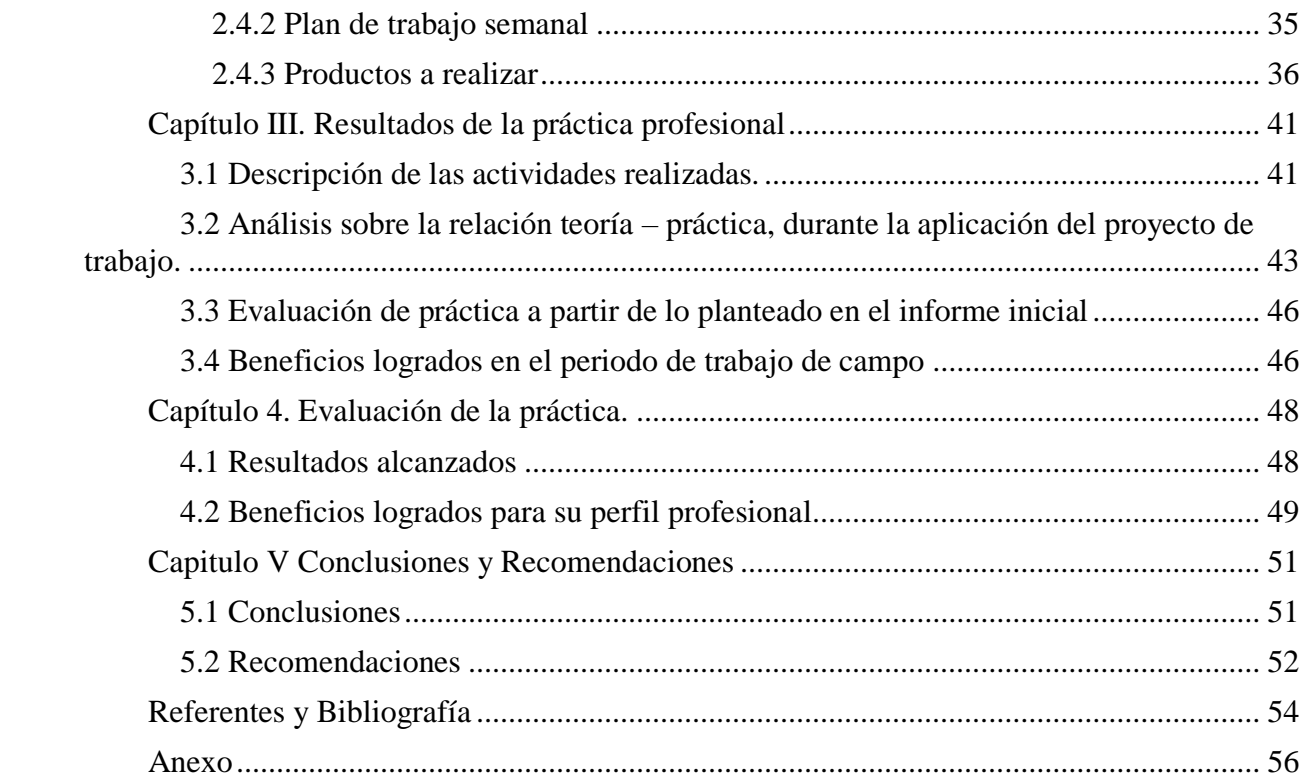

## **Lista de Tablas**

<span id="page-4-0"></span>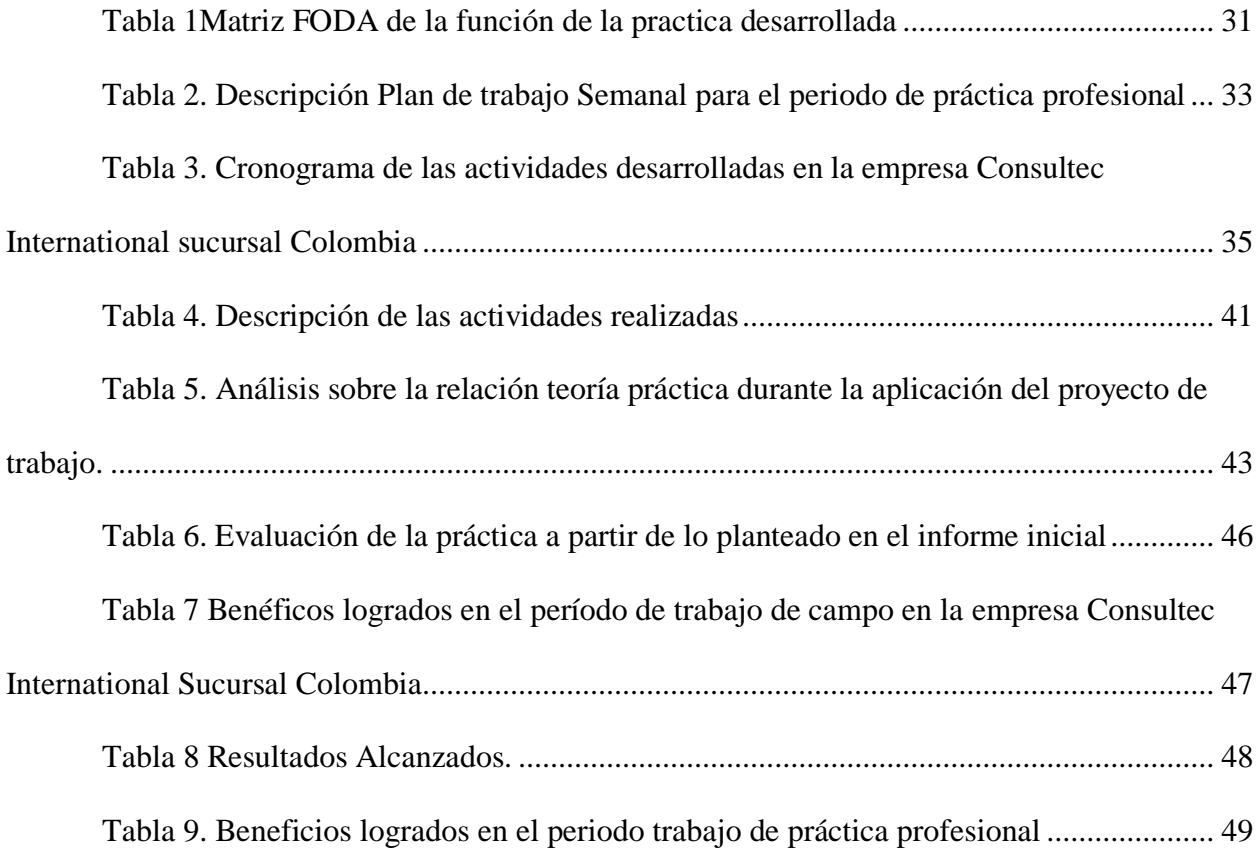

# **Lista de figuras**

<span id="page-5-0"></span>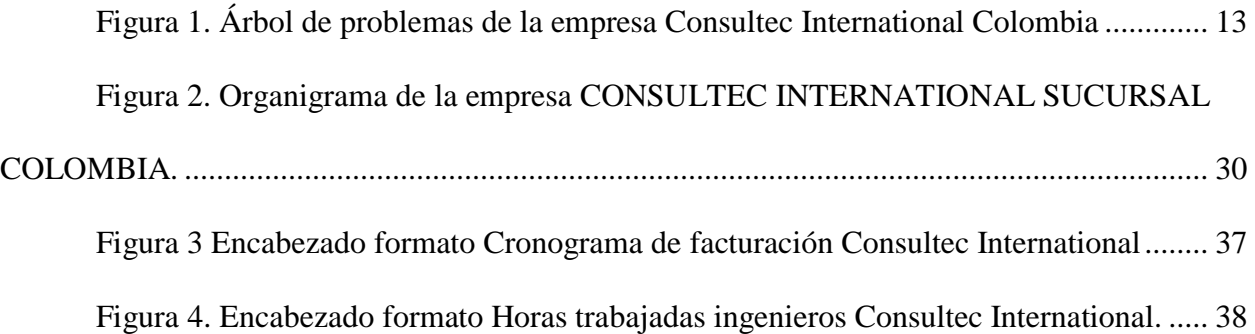

#### **Resumen**

<span id="page-6-0"></span>El presente trabajo busca analizar los procesos implementados en la empresa Consultec International de la factura electrónica, en la que realizó una investigación acerca de la normatividad aplicable a la facturación electrónica en Colombia, a partir de 1995 con la adición en el artículo 37 del Estatuto tributario se da mención a que se modifique el artículo 616-1, para hablar de documento equivalente como factura de ventas que son, el tiquete de máquinas registradoras, las boletas de ingresos a espectáculos públicos, las facturas electrónicas y las demás señaladas por el gobierno Nacional.

En la actualidad en Colombia ya varias empresas de diferentes sectores y tamaños intercambian facturas entre ellas, el 24 de noviembre de 2015 se publicó el decreto 2242 que reglamenta las condiciones de expedición e interpolaridad de la factura electrónica en Colombia, con el cual se busca minimizar la evasión de impuestos, disminuir costos de las transacciones de bienes y servicios, y mejorar la eficiencia de los procesos logísticos de las empresas.

## **Palabras claves**

<span id="page-6-1"></span>Facturación electrónica, evasión de impuestos, elusión de impuestos, beneficios, masificación

#### **Abstract**

The present work seeks to analyze the processes implemented in the company Consultec International of electronic invoicing, in conducting an investigation into the regulations applicable to electronic invoicing in Colombia, since 1995 with the addition in article 37 of the Tax Statute mention to the modification of article 616-1, to speak of an equivalent document such as a sales invoice that is, the ticket for the recording machines, the tickets for admission to public shows, the electronic invoices and the others indicated by the national government.

Currently in Colombia and several companies of different sectors and sizes exchange invoices between them, on November 24, 2015 Decree 2242 was published that regulates the conditions of issuance and interpolarity of the electronic invoice in Colombia, which seeks to reduce the evasion of taxes, to diminish the costs of the transactions of goods and services, and to improve the efficiency of the logistical processes of the companies.

## **Keywords**

Electronic billing, tax evasion, benefits, mass

## **Introducción**

<span id="page-8-0"></span>En Colombia la facturación electrónica es un tema fundamental en el ámbito tributario para los contribuyentes obligadas o no a llevar contabilidad para el desarrollo de su ejercicio económico, para así brindar a sus clientes, empresas y ante la DIAN información contable que sea confiable, ágil y oportuna enmarcada dentro de la normativa actual existente en Colombia.

La realización de este trabajo se desarrolla por el interés de proporcionar una mejora en los procesos de la implementación de la facturación electrónica, para los contribuyentes obligados a facturar de esta forma, de acuerdo con el plazo dado en la resolución 00064 del primero de octubre de 2019, que modificó la resolución 00020 de marzo de 2019, la cual está definida según el código CIIU registrado en el RUT. de esta manera se procura eliminar la evasión de impuestos y formalización de empresas, sin dejar a un lado los beneficios que podría traer a los contribuyentes tales como: reducción de costos de papel y transporte y competitividad empresarial.

En el Capítulo 1, se detalla la problemática identificada en la empresa Consultec International, la justificación, y planteamiento del problema evidenciado, expresando breve y comprensiva los antecedentes y el contexto del campo de práctica en la empresa objeto de estudio, con el fin de contar como una herramienta que puede ser aplicada.

El capítulo 2 se relaciona una breve reseña de la empresa en forma detallada para dar a conocer su contexto, misión, visión, valores corporativos y se hace una breve descripción del organigrama, así como las funciones a desarrollar mediante el plan de trabajo asignado al practicante dentro de la compañía.

Dentro del Capítulo 3 se hace referencia al marco conceptual y normativo, conceptos claves para una mejor comprensión de la temática en cuestión que fundamenta el problema de estudio y el aporte proporcionado para dar solución al mismo, también se encuentra tablas diagramas y otros medios que describen cómo se desarrolló las diferentes actividades durante el periodo de práctica en la empresa Consultec International.

Por último, en el capítulo 4 y 5 se encuentran evidenciados los logros obtenidos durante la práctica, sustentado en las evaluaciones realizadas por parte del interlocutor de la empresa y el docente tutor, de igual forma se presentan los aportado para el desarrollo de la vida profesional del estudiante, dentro del área de la contaduría pública y los diferentes campos a los que puede aplicar.

#### **Capítulo I Marco metodológico**

<span id="page-10-0"></span>En el presente capítulo se tratará la metodología desarrollada en el área de contabilidad en contratos de la empresa Consultec International, en la cual se desarrolla la práctica profesional en función contrato de aprendizaje comprendido entre los meses de febrero a julio de 2019.

## **1.1 Justificación**

La globalización que está evidenciando actualmente en las organizaciones plantea la necesidad de crear estrategias que permitan a las empresas ser más ágiles y ofrecer canales de respuestas rápidos a las necesidades en la información requerida por las empresas, lo que ha futuro se ve evidenciado en la mitigación de la evasión de impuestos y la reducción de costos del proceso de facturación para los empresarios, en el presente trabajo se pretende profundizar los conceptos de facturación electrónica y su implementación en la empresa Consultec International, para lo cual se enfocara la viabilidad de la implementación de procesos que permitan a la organización la eficiencia de dichos procesos.

Para las empresas es claro las ventajas y beneficios que le generan la implementación de

la facturación electrónica, basados en las normas establecidas por los entes gubernamentales así como los lineamientos dados por la DIAN, en procura de lograr el buen funcionamiento de la misma recopilando de manera adecuada la información, mediante el análisis de los procesos y procedimientos aplicados en Colombia, de manera que dicha información es relevante al momento de generar la información exógena logrando así de esta manera la evasión de impuestos.

De esta manera la información que se genera en el desarrollo de trabajo de campo en la práctica profesional proporcionará las bases que podrán complementar y a la vez aclarar los conocimientos ya adquiridos correspondientes al tema que comprende la implementación de la facturación electrónica mediante la propuestas de objetivos y estrategias claros y estables para concebir como una alternativa para optimizar los procesos en la facturación.

#### <span id="page-11-0"></span>**1.2 Formulación del problema a desarrollar en la práctica.**

Las organizaciones se encuentran en un proceso de actualización en los sistemas tecnológicos que les permitan ser más eficientes y eficaces, ante lo cual se viene adaptando a nuevos cambios y implementado la automatización en procesos que les permitan prestar servicios ágiles y oportunos que les han de generar un valor agregado, es responsabilidad de cada empresa el implementar la facturación electrónica de acuerdo con los requerimientos exigidos por la DIAN, de acuerdo con el decreto 2242 del 2015, es así como la empresa Consultec International implementó una plataforma nueva llamada NETSOLIN.

El proceso de facturación electrónica implementado en la empresa presenta varias inconsistencias en los consecutivos de las facturas, se evidencia así que la plataforma no cumple con las necesidades de la empresa, porque emite datos erróneos en los consecutivos de la facturación y se genera un reproceso en la solicitud de información ante lo cual toca solicitar al contador de la empresa gestionar el proceso de verificación ante la DIAN del estado de la factura que presenta inconsistencias en el programa NETSOLIN, y según el caso solicitar la respectiva anulación de dicha factura para poder generar la nueva que corresponda.

En la figura 1 se presenta el problema central evidenciado en la empresa CONSULTEC INTERNATIONAL, en la cual se evidencia las causas y consecuencias de no contar con los debidos procesos en la implementación de la facturación electrónica comprendidos en la normatividad vigente.

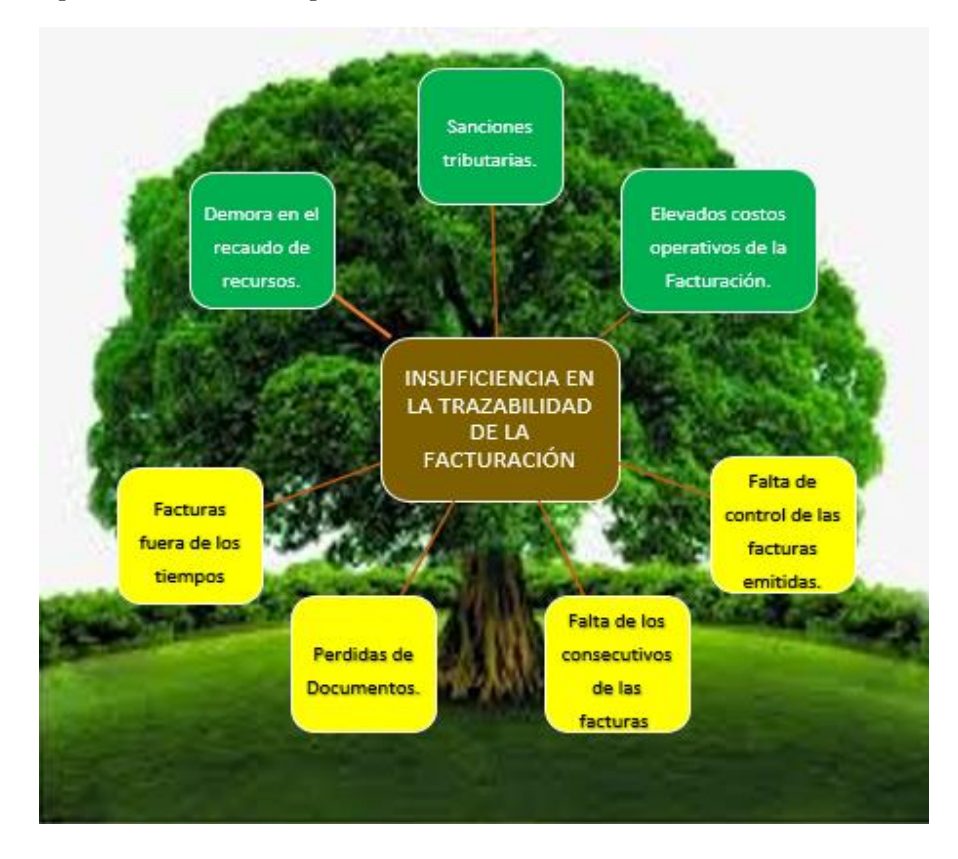

<span id="page-12-0"></span>*Figura 1. Árbol de problemas de la empresa Consultec International Colombia*

(*Fuente: Elaboración Propia*. *Vargas, 2020, p13*)

De no mejorar los procesos dentro de la facturación electrónica la empresa no generar la información pertinente a los informes requeridos por ella y los entes de control, lo anterior conlleva al planteamiento de la siguiente pregunta problema:

¿Qué estrategia se puede implementar para apoyar el proceso de facturación electrónica para que la empresa Consultec International, pueda mitigar los problemas de trazabilidad en la facturación?

## <span id="page-13-1"></span><span id="page-13-0"></span>**1.3 Objetivos**

## **1.3.1 Objetivo general.**

Proponer un mejoramiento en la empresa Consultec International obteniendo resultados trazables y veraces en lo relacionado a la facturación electrónica en Colombia a partir del decreto 2242 de 2015.

## <span id="page-13-2"></span>**1.3.2 Objetivos específicos**

- Identificar los procesos en la implementación de la facturación electrónica en la empresa Consultec International.
- Organizar los procesos de la facturación electrónica, que permita la integración de la información y el cumplimiento normativo a partir del decreto 2242 de 2015 para la empresa Consultec International.
- Evaluar si los procesos de facturación electrónica de acuerdo con el decreto 2242 de 2015, propuestos para la empresa Consultec International permiten la trazabilidad de la información.

## <span id="page-13-3"></span>**1.4. Metodología**

Para el desarrollo del trabajo de campo durante la práctica profesional mediante el contrato de aprendizaje, se enfocó en conocer las normas aplicadas a la facturación electrónica, de acuerdo con los requerimiento que hace la DIAN, analizando los beneficios que tiene este sistema y los debidos procesos que se deben implementar denotando la importancia de generar, transmitir y entregar un documento como la factura electrónica, revisando de las diferentes normativas que cobijan la facturación electrónica para ser tomados como referencia.

#### <span id="page-14-0"></span>**1.5 Marco referencial**

En el desarrollo del presente trabajo se tomó como referencia los conceptos y análisis realizados por algunos autores, que hablan acerca de la implementación de la factura electrónica no solamente en Colombia sino en otros países, conceptos aplicados a la facturación así como en marco normativo existente en Colombia.

## <span id="page-14-1"></span>**1.5.1 Marco teórico**

Con la entrada en vigencia de la facturación electrónica, esta medida comercialmente permite disminuir la evasión de impuestos, a nivel del medio ambiente facilita el ahorro del uso de papel, e igualmente disminuye el gasto en papelería para las empresas, y por último esta forma de facturar vuelve más estrecho el lazo entre las empresas, y los clientes o entre las empresas y los proveedores, ya que realizando la correcta implementación de esta modalidad de factura, al momento de realizar las transacciones y emitir el respectivo soporte contable, será enviado de manera simultánea para que este soporte este al acceso del cliente, del proveedor, de la DIAN y de la empresa emisora, y no se presentarán tanto errores o perdidas al momentos de archivarlas y en caso de requerirse, podrán buscarlas en la base de datos de la empresa, del proveedor o de la DIAN, según sea el caso.

Según la Contaduría General de la Nación, (s.f.),

"el proceso contable corresponde a la transformación de los datos y está dado por los criterios de reconocimiento, medición y revelación de los elementos del marco normativo aplicable a la entidad." (p.3)

Básicamente, con el desarrollo de los procesos contables la empresa realizar el registro de sus transacciones y de todos los hechos económicos cumpliendo con los parámetros de reconocimiento, medición y revelación. Los procesos contables desarrollados en las empresas deben ir acompañadas de su soporte. Además, debe cumplir con la reglamentación contable respectiva, para permitir a las empresas un correcto y adecuado desarrollo de las funciones operacionales y contables de la empresa.

El desarrollo de los procesos contables dentro de la compañía le permite el funcionamiento para llegar a las metas propuestas cada mes, planificando los propósitos empresariales.

## Según Macias, Agudelo y López (2007)

"En los trabajos realizados, se han utilizado diferentes metodologías para medir la evasión. Algunas están enfocadas a medir la evasión total, otras a la parte correspondiente al PIB registrado en las Cuentas nacionales pero omitido en las declaraciones de impuestos y otras al aumento de la economía informal de un período a otro. Todos estos métodos tienen limitaciones, por falta de datos, distorsión generada por la inflación, porque son indirectos o porque utilizan hipótesis no comprobadas, ni empírica ni teóricamente" (p.10)

Buena parte del bajo recaudo se explica por la evasión de aquellos contribuyentes que no encuentran ningún incentivo para tributar (bien sea porque no lo consideran su deber, porque no están dispuestos a financiar al Estado o porque no esperan ser descubiertos y sancionados), por la evasión como estrategia para competir con quienes evaden, por los efectos negativos de las altas tarifas y además por la pérdida de recaudo generada en las múltiples exenciones. Todo esto se refleja en una baja disposición de los contribuyentes a cumplir voluntariamente.

Con la implementación de la facturación electrónica en la empresarial se prepara para los cambios e implicaciones que traerá el sistema al sector empresarial.

Disminuir la evasión de impuestos será uno de los impactos más positivos que tendrá este modelo, la empresa debe definir el modelo que va a implementar de acuerdo con sus necesidades en términos de emisión y recepción de facturas, debe seleccionar a proveedores certificados por la Dian, realizar una planeación adecuada del proyecto que le permita ajustar sus sistemas y procesos, así como cumplir con los plazos establecidos para su implementación.

## Según Jiménez, (2014)

"Aspectos críticos del IVA en Colombia - la reforma de 2012 , El IVA es un impuesto indirecto, entre otras razones, porque con él resulta incidido económicamente el consumidor final, quien a pesar de ello no ostenta la calidad de responsable frente al Estado. Encontramos, además, un "responsable" único que ejecuta la operación gravada, pero dicha persona no es la llamada a asumir el coste del tributo pues este siempre deberá ser pagado por el consumidor". (p.5)

Es un Impuesto de Naturaleza Real, ya que grava los bienes y los actos de las personas, sin considerar la situación personal del sujeto pasivo. En Colombia son responsables del IVA tanto las personas naturales como jurídicas que produzcan o vendan bienes o servicios excluidos, además los comerciantes y quienes realicen actos similares a los de ellos, incluyendo a los importadores. (Remitir al Art. 437 E.T.). Cuando una persona natural es "responsable del IVA", esta tiene que definir si actuara bajo la Figura del "Régimen Simplificado" o bajo la figura del "Régimen Común".

La factura de venta es el soporte que tiene la empresa para gravar el IVA porque ofrece un servicio de régimen común, debe decir el número de autorización, quien imprime la factura, la fecha de elaboración y de radicación.

Ponce & López, (2007): "Prestar un servicio de calidad implica satisfacer los requerimientos y necesidades del cliente. Prestar un servicio de excelente calidad implica ir más allá de los requerimientos y necesidades de los consumidores, anticiparse y prever es la clave del éxito." (p. 26)

La empresa trabaja en pro de beneficiar a sus clientes, que buscan ser recordados y recomendados por sus productos, servicios y calidad de servicio, toma en cuenta la opinión directa de los mismos, dónde mejorar, qué desean, qué necesitan los clientes, puede diseñar y ejecutar procesos que permitan el fin primero satisfacer las necesidades del cliente, brindando soluciones con calidad.

Todo funciona como un engranaje cada pieza cumple su función y si trabajan arduamente y en equipo los resultados son buenos siempre y cuando los procesos internos y externos sean de calidad, para obtener la satisfacción del cliente.

Teniendo en cuenta el resultado, al momento de realizar el diagnóstico de la empresa Consultec International, se encontraron varios conceptos relevantes tales como: factura electrónica, evasión de impuestos, el proceso contable, realizando un análisis de cada uno de estos conceptos, teniendo en cuenta su importancia y en que se deben mejorar para un óptimo desempeño financiero de la empresa.

Según Ríos (2007) " En Colombia existen una serie de disposiciones de tipo legal que permite la generación y uso de Facturas Electrónicas con los mismos efectos de una factura normal, es decir con las mismas características y exigencias propias de esta clase de título valor y el ejercicio de los derechos y acciones que de ella emanan". (p. 8)

Muchas personas creen que al implementar la facturación electrónica el concepto cambia y esto es una concepción errónea, puesto que la factura sigue siendo la misma, con la misma estructura, y sigue siendo el soporte de las transacciones realizadas entre dos o más personas. Adicionalmente, al implementar la facturación de manera electrónica se logra un acercamiento entre las empresas y la DIAN, claro está, cumpliendo los requisitos mínimos reglamentados por esta última entidad.

#### **1.5.2 Marco conceptual**

<span id="page-19-0"></span>Para una mejor compresión de lo que implica la implementación de la factura electrónica, y los aspectos que se deben tener un cuenta para que esta sea de manera adecuada y brinde a la empresa procesos que le permitan hacer uso de la misma de manera eficiente se hace necesario definir algunos conceptos.

**Facturación electrónica.** Según la DIAN define que tiene los mismos efectos legales que una factura en papel, se expide y recibe en formato electrónico. En otras palabras, es un documento que soporta transacciones de venta bienes y/o servicios y que operativamente tiene lugar a través de sistemas computacionales y/o soluciones informáticas permitiendo el cumplimiento de las características y condiciones en relación con la expedición, recibo, rechazo y conservación.

**Evasión de impuestos.** Consiste en eliminar o reducir los pagos destinados a impuestos, por medio de la omisión de los ingresos reales dentro de la declaración de impuestos o por la inclusión de gastos que no corresponden a la actividad económica u el objeto social de la compañía. Algunas de las formas de evadir impuestos son la utilización de los contratos de usufructo en el sistema automotor, los paraísos fiscales, la no expedición de facturas, las exportaciones ficticias, la fijación de residencia en otro país, las inscripciones en el RUT de personas naturales, las empresas papel, los salarios flexibles, etc.

**Elusión de impuestos.** Corresponde a la disminución del pago de impuestos de forma legal, es la conducta que busca efectuar los pagos de tributos, pero aprovechado los vacíos normativos, omisión en la disipaciones o confusión de las mismas; sin necesidad de violar las

leyes tributarias, aprovechando los vacíos de la norma. Algunas de las formas de elusión de impuestos son los impuestos por transferencias de bienes, licencias comerciales, sucesiones, donaciones, etc.

Es así como en el Art. 338 de la Ley 1819 de 2016 crea los tipos penales que castigan la omisión de activos y la inclusión de pasivos por considerasen conductas reprochables.

"Artículo 338. Adiciónese el Capítulo 12 del Título XV del Código Penal, el cual quedará así:

Artículo 434 A. Omisión de activos o inclusión de pasivos inexistentes. El contribuyente que de manera dolosa omita activos o presente información inexacta en relación con estos o declare pasivos inexistentes en un valor igual o superior a 7.250 salarios mínimos legales mensuales vigentes, y con lo anterior, afecte su impuesto sobre la renta y complementarios o el saldo a favor de cualquiera de dichos impuestos, será sancionado con pena privativa de libertad de 48 a 108 meses y multa del 20% del valor del activo omitido, del valor del activo declarado inexactamente o del valor del pasivo inexistente.

Parágrafo 1°. Se extinguirá la acción penal cuando el contribuyente presente o corrija la declaración o declaraciones correspondientes y realice los respectivos pagos, cuando a ello hubiere lugar.

Parágrafo 2°. Para efectos del presente artículo se entiende por contribuyente el sujeto respecto de quien se realiza el hecho generador de la obligación tributaria sustancial".

**Beneficios.** La implementación de la facturación electrónica les permite a sus usuarios obtener una serie de beneficios entre los cuales se pueden destacar:

- Ahorro de costes, derivados de la eliminación del papel, de las gestiones manuales y reducción de errores por la automatización de los procesos.
- Beneficios medioambientales por la reducción de las emisiones de CO2, reducción del consumo de papel y de los costes energéticos del transporte.
- Agilidad en los trámites por la automatización de las operaciones.
- Aumento de la seguridad de los procedimientos por la implementación de mecanismos de autenticidad como la firma electrónica.
- Fomento de la transparencia contable y fiscal.
- Incentivo de las inversiones extranjeras y de la competitividad del país gracias al control fiscal.

**Masificación** con respecto a la facturación electrónica hace referencia a las fechas máximas de conformidad con la Resolución 000020 de 2019– para que los contribuyentes de los distintos sectores de la economía realicen su registro en el sistema informático de factura electrónica de la DIAN, procedimiento que se debe realizar previo al inicio de expedición de facturas electrónicas de venta.

## **1.5.3 Marco normativo**

<span id="page-21-0"></span>**Decreto 2242 de 2015** Reglamenta las condiciones para dar inicio a la facturación electrónica en Colombia, bajo un principio de interoperabilidad para fines de su masificación, control fiscal y promover la eficiencia en los procesos comerciales de Colombia.

**2019 RESOLUCIÓN 000030** Por la cual se señalan los requisitos de la factura electrónica de venta con validación previa a su expedición, así como, las condiciones, términos y mecanismos técnicos y tecnológicos para su implementación.

**2019 RESOLUCIÓN 000020** por la cual se señalan los sujetos obligados a expedir factura electrónica de venta con validación previa a su expedición y se establece el calendario para su implementación.

**2019 RESOLUCIÓN 001122** por la cual se habilita a las personas naturales, jurídicas y demás sujetos que de manera voluntaria hayan optado ser facturadores electrónicos.

**2019 RESOLUCIÓN 000002** por la cual se selecciona un grupo de sujetos obligados a facturar electrónicamente y se establecen los requisitos que aplican en caso de impedimento, inconvenientes tecnológicos y/o de tipo comercial.

**2019 RESOLUCIÓN 000001** mediante la cual se señalan las reglas y validaciones aplicables a la factura electrónica de que trata el artículo 616-1 del Estatuto Tributario.

**2018 LEY 1943** por la cual se expiden normas de financiamiento para el restablecimiento del equilibrio del presupuesto general y se dictan otras disposiciones.

**2018 RESOLUCIÓN 000062** por la cual se adiciona un artículo de la Resolución 0010 en la cual se selecciona a los Grandes Contribuyentes para facturar electrónicamente.

**2017 RESOLUCIÓN 000072** por el cual se seleccionan unos contribuyentes para facturar electrónicamente.

**2016 LEY 1819** en el párrafo transitorio segundo del artículo 308 modifica el artículo 616-1 del Estatuto Tributario, estableciendo que a fecha de 1 de enero de 2019 todos los

contribuyentes obligados a declarar y pagar el IVA y el impuesto al consumo deberán expedir factura electrónica.

**2016 DECRETO 1349** establece la circulación de la factura electrónica como título valor y permite a la DIAN poder establecer la obligación de facturar electrónicamente y seleccionar a los contribuyentes obligados a facturar bajo el nuevo modelo de facturación.

**2016 RESOLUCIÓN 000055** adopta sistemas técnicos de control de facturación relacionados con la numeración de las facturas, se modifica el numeral 1 del artículo 11 de la Resolución 000019 de 2016 y se establecen otras disposiciones.

**2016 RESOLUCIÓN 000019** prescribe un sistema técnico de control para la factura electrónica acorde con el Decreto 2242 de 2015, señala los procedimientos que deben agotar y los requisitos que deben cumplir los sujetos del ámbito de este decreto y dispone otros aspectos en relación con la factura electrónica.

**2015 DECRETO 2242** reglamenta las condiciones de expedición e interoperabilidad de la factura electrónica con fines de impulsar su masificación y el control fiscal.

**2012 LEY 1607** decreta que el Gobierno Nacional podrá instaurar tecnologías para el control fiscal con el fin de combatir el fraude, la evasión y el contrabando, dentro de las que se encuentra la tarjeta fiscal, para lo cual podrá determinar sus controles, condiciones y características. Su no adopción dará lugar a la aplicación de la sanción.

**2010 DECRETO 2668** modifica el DECRETO 1929 DE 2007 flexibilizando el requisito de la norma ISO 9001:2000 para Microempresas y pequeñas permitiendo tener la norma NTC 6001:2008.

**2009 LEY 1341** define los principios y conceptos sobre la sociedad de la información y la organización de las Tecnologías de la Información y las Comunicaciones –TIC–, se crea la Agencia Nacional de Espectro y se dictan otras disposiciones.

**2008 LEY 1231** Unifica la factura como título valor como mecanismo de financiación para el micro, pequeño y mediano empresario, y se dictan otras disposiciones.

**2007 RESOLUCIÓN 14465** establece las características y contenido técnico de la factura electrónica y de las notas crédito y otros aspectos relacionados con esta modalidad de facturación, y se adecua el sistema técnico de control.

**2007 DECRETO 4510** modifica parcialmente el Decreto 1929 de 2007 y prorroga un año la adaptación de los usuarios del esquema de factura electrónica anterior.

**2007 DECRETO 1929** modifica el artículo 616-1 del Estatuto Tributario estableciendo las bases de lo que actualmente opera como modelo de facturación electrónica. Reglamenta los requisitos de la factura electrónica cuando es expedida, entregada, aceptada y conservada por y en medios y formatos electrónicos. Incluye las notas crédito y los principios de autenticidad e integridad a través de la certificación ISO 9001:2000.

**2005 LEY 962** Dictan disposiciones sobre racionalización de trámites y procedimientos administrativos de los organismos y entidades del Estado y de los particulares que ejercen funciones públicas o prestan servicios públicos. Establece el principio de neutralidad tecnológica para las facturas electrónicas y el consentimiento expreso del receptor. Para todos los efectos legales, la factura electrónica podrá expedirse, aceptarse, archivarse y en general llevarse usando cualquier tipo de tecnología disponible, siempre y cuando se cumplan todos los requisitos legales establecidos y la respectiva tecnología que garantice su autenticidad e integridad desde su expedición y durante todo el tiempo de su conservación. La posibilidad de cobrar un servicio con fundamento en la expedición de una factura electrónica se sujetará al consentimiento expreso, informado y por escrito del usuario o consumidor del bien o servicio.

**1999 LEY 527** Define y reglamenta el acceso y uso de los mensajes de datos, del comercio electrónico y de las firmas digitales, y se establecen las entidades de certificación y se dictan otras disposiciones. Permite la conservación de mensajes de datos y archivo de documentos a través de terceros.

**1996 DECRETO 1165** Por el que nace el concepto de factura por computador.

**DECRETO 1094** Reglamenta la utilización de la factura electrónica, los documentos equivalentes a la factura de venta y establece la tecnología EDI (Electronic Data Interchange), como mecanismo de validez basado en un Buzón electrónico fiscal en redes de valor agregado (Valor Actual Neto).

**Estatuto Tributario Nacional.** Art.615. Obligados a expedir y entregar factura o documento equivalente. Para efectos tributarios, todas las personas o entidades que tengan la calidad de comerciantes, ejerzan profesiones liberales o presten servicios inherentes a éstas, o enajenen bienes producto de la actividad agrícola o ganadera, deberán expedir factura o documento equivalente, y conservar copia de la misma por cada una de las operaciones que realicen, independientemente de su calidad de contribuyentes o no contribuyentes de los impuestos administrados por la Dirección General de Impuestos Nacionales.

# <span id="page-26-0"></span>**Capítulo II descripción general del contexto de práctica profesional en donde trabaja el estudiante**

En este capítulo se presenta la descripción general de la empresa Consultec International, Sucursal Colombia, que se dedica a la prestación de servicios de Outsourcing de personal y Head hunting, en donde se desarrolla el trabajo de campo de la práctica profesional en el área administrativa de contratos en el cargo de Auxiliar de Contratos (Practicante).

## <span id="page-26-1"></span>**2.1 Descripción del entorno de práctica profesional**

Consultec International es una empresa sucursal, organizada como una mediana empresa, ya que sus activos superan los 5000 salarios mínimos legales vigentes; su ámbito de operación es internacional; ya que tiene sedes en varios países de américa su actividad económica está ubicada en el sector terciario ya que se dedica a brindar soluciones de recursos humanos, consultoría y proyectos, líder en la creación de valor para las organizaciones, mediante la optimización de los procesos y la aplicación de tecnología en actividades asociadas, orientada a maximizar la productividad y rentabilidad de los nuestros clientes, trabajando en forma segura y en armonía con el ambiente. Consultec International Inc.

La procedencia de su capital es privada porque corresponde al capital procedente del aporte de sus socios; su objeto social está certificado ante Cámara de Comercio.

## **2.1.1 Reseña Histórica**

<span id="page-26-2"></span>Consultec International Inc., se constituyó en Marzo de 2007 en Florida, USA. En Abril inició actividades en México prestando servicios a las empresas Schlumberger, HAES, Halliburton, Optimal Pressure Drilling Services, Comerlat y Landmark.

En Septiembre de 2008 concreta su establecimiento permanente en territorio mexicano y en Noviembre incorpora a la empresa Weatherford dentro de sus principales clientes, mediante la prestación de Servicios de Outsourcing de Personal y Head Hunting. En Diciembre 2009 y Marzo 2010 se crearon las filiales en Colombia, desde Septiembre 2011 tiene presencia en Dubai e Iraq. En Septiembre de 2012 y Agosto de 2014 se crean las subsidiarias Servicios Técnicos Especializados (STE) Consultec S de RL, México (STE Consultec) y Consultoría Especializada y Técnica (CET) del Perú SAC (Consultec del Perú). En 2019 se crea Consultec Overseas SA en San José de Costa Rica.

Consultec International Sucursal Colombia ofrece Servicios integrales en Recursos Humanos especializados para el sector energético en:

- Suministro directo de personal especializado.
- Reclutamiento y selección de personal especializado para contratación directa (Head Hunter).
- Integración de equipos de alto desempeño de profesionales para proyectos específicos.
- Entrenamiento especializado
- Proyectos.

## <span id="page-27-0"></span>**2.1.2 Misión.**

Consultec International Sucursal Colombia desarrolla soluciones en recursos humanos suprimir para el sector energético y TIC, basados en las competencias de nuestro equipo de

trabajo, el bienestar de las personas y la integración con nuestros grupos de interés buscando ser una compañía exitosa y reconocida (CONSULTEC, 2010, párr.2)

#### **2.1.3. Visión**

<span id="page-28-0"></span>Ser reconocida como una empresa clase mundial de servicios técnicos especializados, consultoría y adiestramiento, líder en la creación de valor en el negocio de Exploración y Producción de Petróleo y Gas, orientada a maximizar la productividad y rentabilidad de nuestros clientes, trabajando en forma segura y en armonía con el ambiente. (CONSULTEC, 2010, párr.3)

## **2.1.4 Valores Corporativos**

<span id="page-28-1"></span>Consolidarnos como líderes en soluciones de recursos humanos para el sector energético y TIC, soportados por personas competentes, de alta calidad humana y motivadas, por nuestra gestión social y ambiental, nuestra capacidad de respuesta y respaldo financiero, logrando ser una importante opción en el mercado nacional e internacional. (CONSULTEC, 2010, párr.4)

## **2.1.5 Organigrama con la ubicación del practicante**

<span id="page-28-2"></span>En la figura 1 se presenta el organigrama de la empresa CONSULTEC INTERNATIONAL SUCURSAL COLOMBIA compuesta por la Junta Directiva, dos Gerencias que dependen de esta, una Gerencia de Proyectos y un Gerente HSEQ y Coordinaciones de procesos, en este caso la práctica se realizó en el área de Contratos.

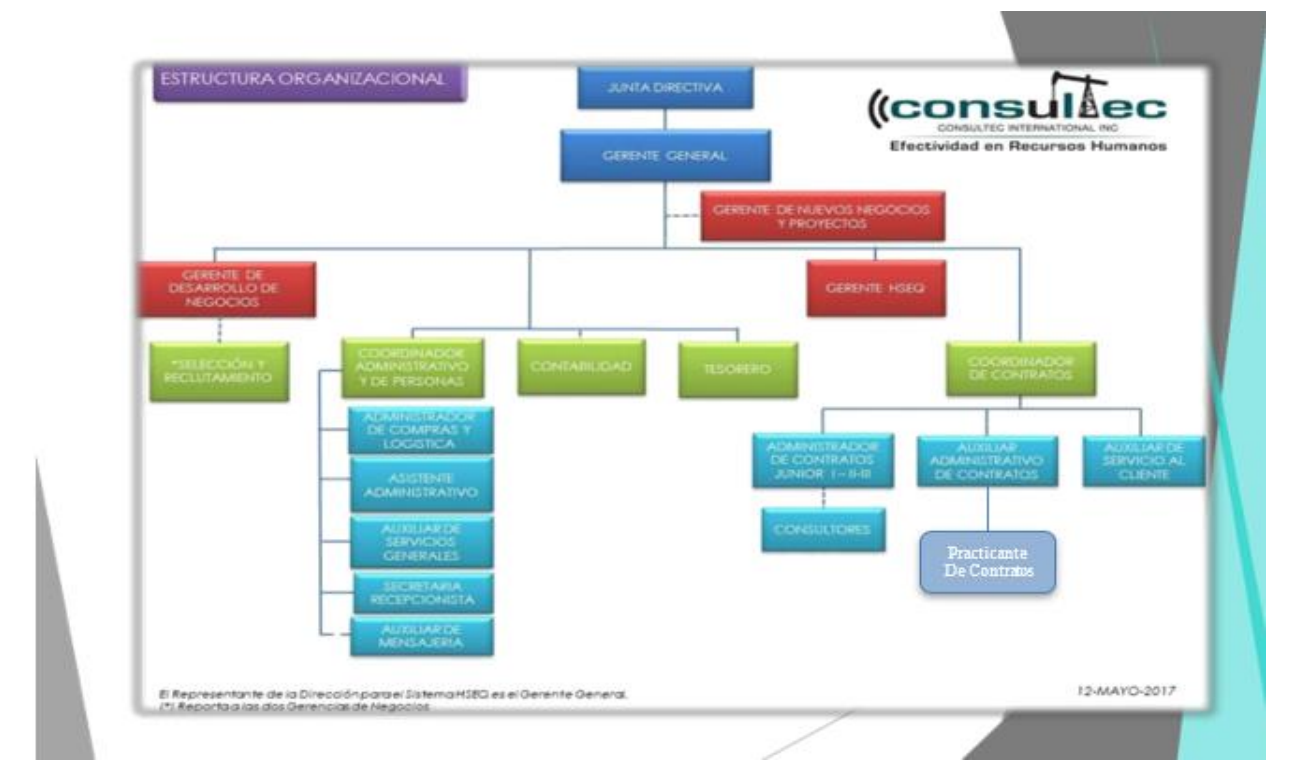

<span id="page-29-2"></span>*Figura 2. Organigrama de la empresa CONSULTEC INTERNATIONAL SUCURSAL COLOMBIA.* 

(*Fuente: Manual de Gestión Humana Consultec International Sucursal Colombia*.)

## **2.1.6 Logros de la Empresa**

<span id="page-29-0"></span>Al analizar el contexto empresarial colombiano, se encontró que la planeación estratégica de la empresa se preocupa por trabajar en forma segura y en armonía con el ambiente, se dedica al suministro directo de personal especializado, reclutamiento y selección de personal especializado para contratación directa (Head Hunter), integración de equipos de alto desempeño de profesionales para proyectos específicos, entrenamiento especializado y proyectos.

## **2.1.7 Descripción y diagnóstico del área funcional donde se desempeñó**

<span id="page-29-1"></span>Las actividades descritas a continuación fueron las desarrolladas durante la ejecución de la práctica profesional por el estudiante, estas fueron: Causación de gastos y anticipos, causación de facturas diarias radicadas por diferentes y archivo de soportes físicos en caso de solicitudes

por parte de auditoría o verificación de información.

## **2.1.8 Matriz FODA de la empresa Consultec International**

En la Matriz FODA que se presenta a continuación se exponen las debilidades y

amenazas de la empresa Consultec International; sobre estas se busca obtener una oportunidad de

mejora en los procesos contables de la empresa.

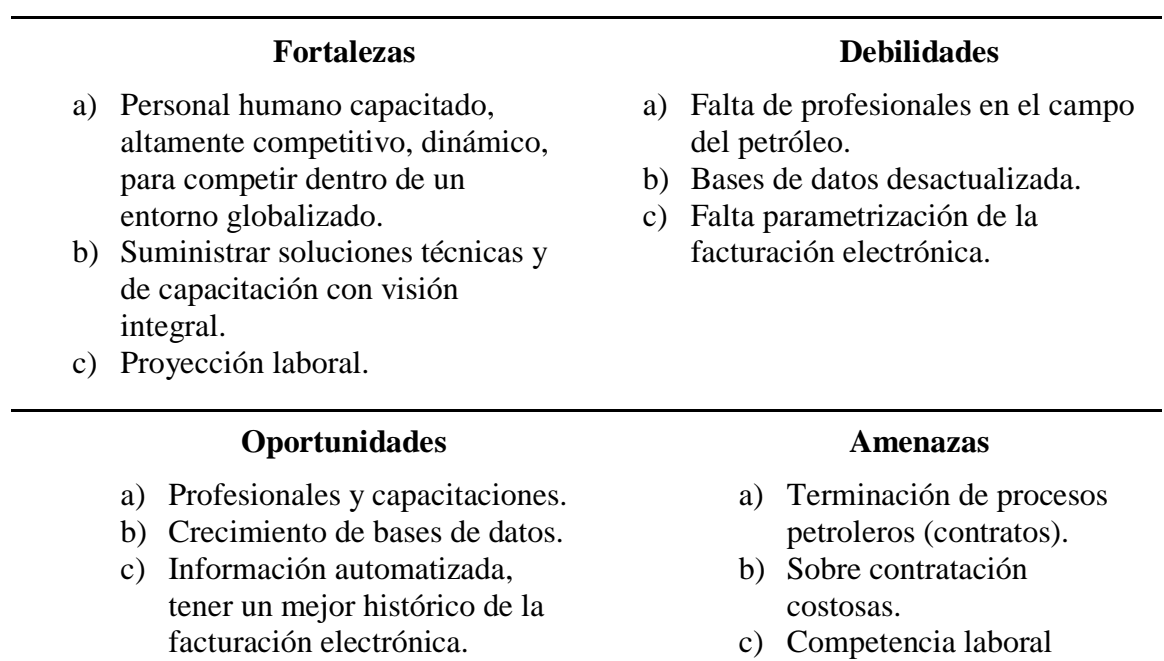

<span id="page-30-1"></span>*Tabla 1*Matriz FODA de la función de la practica desarrollada

*(Fuente: Elaboración propia Vargas, 2020, p31)*

## <span id="page-30-0"></span>**2.1.9 Descripción de herramientas y recursos utilizados**

En la empresa Consultec International se maneja el sistema a nivel nacional, por medio

excesiva.

del cual se realiza este sistema también se exportan los informes en Excel con los cuales se

certifica adecuado uso de páginas Web para la validación y confirmación de datos, manejo de archivos compartidos para verificación de información con las diferentes áreas las cuales tienen correlación de los pagos como son Tesorería y área Administrativa.

**NETSOLIN** Es una empresa colombiana con proyección internacional en el sector de la informática como casa desarrolladora de Software de gran trayectoria. los productos se han convertido en una alternativa muy importante a las ERP cuando se trata de implantar soluciones informáticas de alto rendimiento y última tecnología, varias de las compañías de consultoría más importantes radicadas en el país, así lo han visto. NETSOLIN es un software CLIENTE/SERVIDOR tipo ERP de características técnicas realmente sobresalientes, su interface se desarrolló en Visual Studio y puede usar varios motores de base de datos, alternativamente, Postgres, SQL, SQL Server, Oracle.

# <span id="page-31-0"></span>**2.2 Datos del Interlocutor, jefe inmediato, Supervisor, Equipo interdisciplinario con el que interactuó durante su práctica profesional en contrato de aprendizaje.**

La práctica se desarrolló bajo la supervisión de la Ingeniera de sistemas Sandra Pacheco, quien actuó como jefe inmediato, en la empresa su cargo es Gerente de Contratos.

El equipo interdisciplinario que realizó la supervisión de la práctica y las actividades desarrolladas en el trabajo de campo fueron Marianella Barrientos Hincapié, Diego Fernando Pérez Varela, también se contó con el apoyo del tutor metodológico el docente Diego Karachas Rodríguez, y como tutor disciplinar el docente Silvia Yanneth García Toloza

## **2.3 Funciones y compromisos establecidos**

<span id="page-32-0"></span>La función de la práctica profesional en contrato de aprendizaje se expone los componente claves del plan de trabajo desarrollado durante el periodo de práctica por un periodo de 16 semanas, estas actividades desarrolladas se describen a continuación:

En el área de contratos se desarrolló la función de auxiliar de contratos la cual consistió en realizar actividades de causación de gastos y anticipos, causación de facturas diarias radicadas por diferentes proveedores y archivo de soportes físicos para evidenciar y la documentación requerida al momento de la realización de auditorías o verificación de información.

## <span id="page-32-1"></span>**2.4 Plan de trabajo**

Las actividades desarrolladas estuvieron enfocadas al cumplimiento de funciones asignadas dentro del área de contabilidad como asistente de contratos (practicante), en las que desarrolló actividades causación y elaboración de prefacturas, para cada consultor de las petroleras relacionando día, pozo y lugar en que se prestó el servicio, labores de archivo en el área de contratos.

Conforme al desempeño y compromiso del practicante se fueron asignando otras funciones y responsabilidades dentro del mismo área.

<span id="page-32-2"></span>*Tabla 2. Descripción Plan de trabajo Semanal para el periodo de práctica profesional*

| <b>Actividad</b>      | Descripción                                                                                                    | Fecha de<br>entrega              |
|-----------------------|----------------------------------------------------------------------------------------------------|----------------------------------|
| <b>RECONOCIMIENTO</b> | Se hace Reconocimiento de la empresa, sus diversas áreas e<br>inducción en el área de contratos, apoyo en la elaboración y<br>revisión de los documentos y soportes. | 01 febrero al<br>11 febrero 2019 |
| <b>APOYO</b>          | Se hace apoyo en la elaboración y revisión según el caso de los<br>diferentes documentos que soportan a los días trabajados de cada<br>consultor.                    | 12 febrero al 22<br>febrero 2019 |

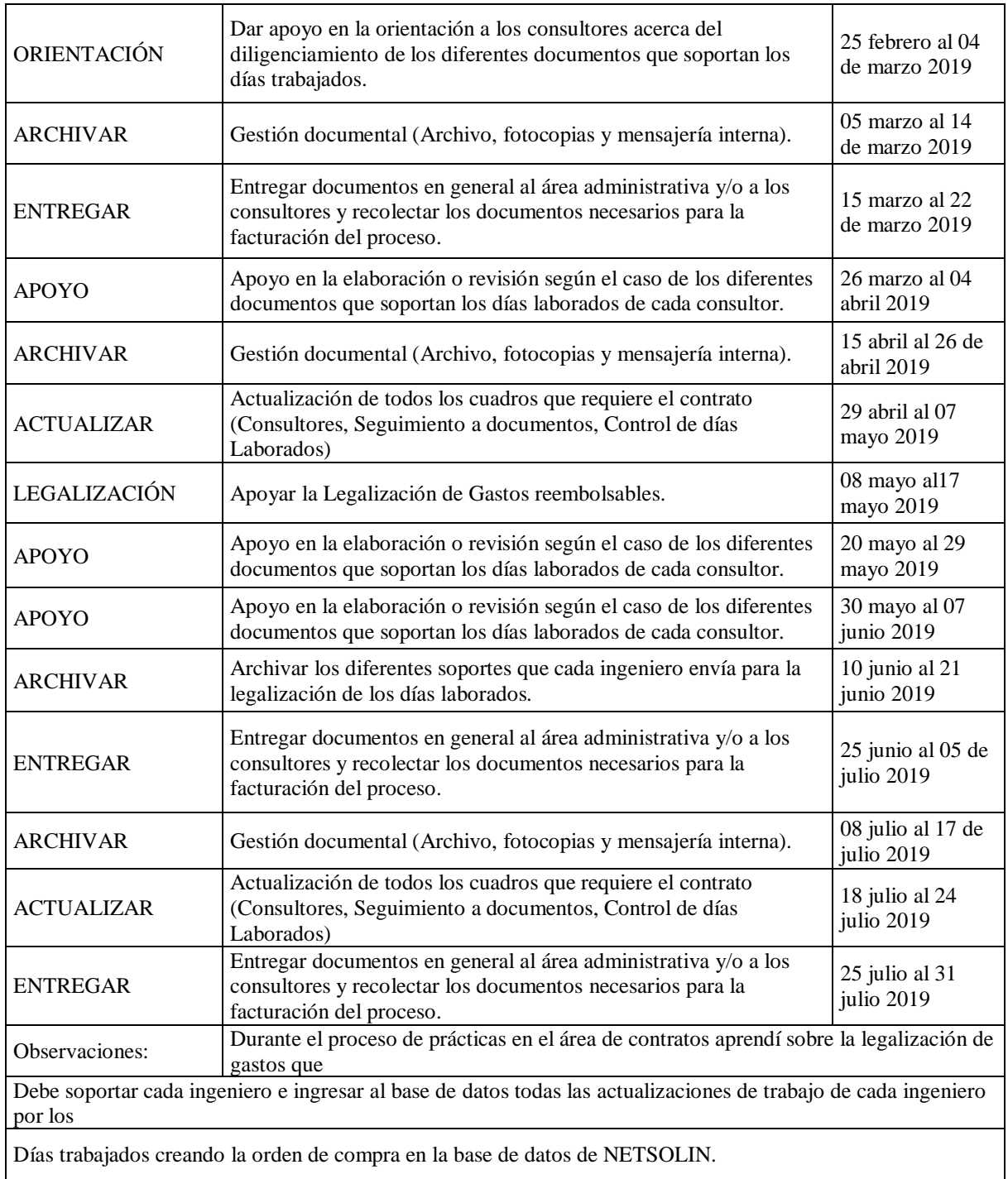

(*Fuente: Elaboración propia. Vargas, 2019, p34*)

## **2.4.1 Objetivo de la práctica profesional.**

<span id="page-34-0"></span>Con base en el plan de estudios del programa de Contaduría Pública y de las asignaturas que hace parte del componente específico profesional, que a su vez se dividen en los subcomponentes: Contabilidad financiera, Finanzas, Contabilidad de gestión, Control y regulación, Contabilidad Tributaria, se describen en la tabla No 5 se mencionan los aportes a la organización, desde los principales aspectos que fueron desarrollados en el ejercicio de la práctica profesional.

#### **2.4.2 Plan de trabajo semanal**

<span id="page-34-1"></span>Para el desarrollo de la función de práctica profesional en (Contrato de aprendizaje), se exponen en el siguiente apartado los elementos clave del Plan de trabajo a realizar durante el periodo de Práctica. Las actividades propuestas para ser desarrolladas en el periodo dieciséis (16) semanas, se describen con detalle a continuación:

|                                                                   | <b>CRONOGRAMA DE ACTIVIDADES PROPUESTAS</b> |                                   |                                                                        |  |  |  |  |  |  |  |  |                                        |  |  |  |  |  |
|-------------------------------------------------------------------|---------------------------------------------|-----------------------------------|------------------------------------------------------------------------|--|--|--|--|--|--|--|--|----------------------------------------|--|--|--|--|--|
| <b>ACTIVIDADES</b>                                                |                                             | <b>RESPONSABLE</b>                | <b>TIEMPOS DE EJECUCIÓN 16 SEMANAS DEL</b><br>01/02/2019 AL 31/07/2019 |  |  |  |  |  |  |  |  |                                        |  |  |  |  |  |
|                                                                   |                                             |                                   |                                                                        |  |  |  |  |  |  |  |  | 1 2 3 4 5 6 7 8 9 10 11 12 13 14 15 16 |  |  |  |  |  |
|                                                                   | Inducción/Reconocimiento                    | Jefe inmediato:<br>Sandra Pacheco |                                                                        |  |  |  |  |  |  |  |  |                                        |  |  |  |  |  |
|                                                                   |                                             | Area de Contratos                 |                                                                        |  |  |  |  |  |  |  |  |                                        |  |  |  |  |  |
| del área                                                          |                                             | Equipo de<br>Contratos            |                                                                        |  |  |  |  |  |  |  |  |                                        |  |  |  |  |  |
|                                                                   |                                             | Fernando Vargas                   |                                                                        |  |  |  |  |  |  |  |  |                                        |  |  |  |  |  |
|                                                                   | Apoyo en la elaboración o                   | Jefe inmediato:<br>Sandra Pacheco |                                                                        |  |  |  |  |  |  |  |  |                                        |  |  |  |  |  |
| $\overline{2}$<br>diferentes documentos que<br>de cada consultor. | revisión según el caso de los               | Area de Contratos                 |                                                                        |  |  |  |  |  |  |  |  |                                        |  |  |  |  |  |
|                                                                   | soportan los días laborados                 | Equipo de<br>Contratos            |                                                                        |  |  |  |  |  |  |  |  |                                        |  |  |  |  |  |
|                                                                   |                                             | Fernando Vargas                   |                                                                        |  |  |  |  |  |  |  |  |                                        |  |  |  |  |  |

<span id="page-34-2"></span>*Tabla 3. Cronograma de las actividades desarrolladas en la empresa Consultec International sucursal Colombia*

|                                                                  | Apoyo en la orientación a los<br>consultores acerca del                                                                                     | Jefe inmediato:<br>Sandra Pacheco |  |  |  |  |  |  |  |  |  |  |  |  |
|------------------------------------------------------------------|----------------------------------------------------------------------------------------------------|-----------------------------------|--|--|--|--|--|--|--|--|--|--|--|--|
| 3                                                                | diligenciamiento de los<br>diferentes documentos que                                                                                        | Área de Contratos<br>Equipo de    |  |  |  |  |  |  |  |  |  |  |  |  |
|                                                                  | soportan los días laborados                                                                                                    | Contratos                         |  |  |  |  |  |  |  |  |  |  |  |  |
|                                                                  | de cada consultor.                                                                                                    | Fernando Vargas                   |  |  |  |  |  |  |  |  |  |  |  |  |
|                                                                  |                                                                                                    | Jefe inmediato:<br>Sandra Pacheco |  |  |  |  |  |  |  |  |  |  |  |  |
|                                                                  | Gestión documental                                                                                                    | Área de Contratos                 |  |  |  |  |  |  |  |  |  |  |  |  |
| (Archivo, fotocopias y<br>$\overline{4}$<br>mensajería interna). |                                                                                                    | Equipo de<br>Contratos            |  |  |  |  |  |  |  |  |  |  |  |  |
|                                                                  |                                                                                                    | Fernando Vargas                   |  |  |  |  |  |  |  |  |  |  |  |  |
|                                                                  | Entregar documentos en<br>general al área administrativa<br>y/o a los consultores y<br>5<br>recolectar los documentos<br>necesarios para la | Jefe inmediato:<br>Sandra Pacheco |  |  |  |  |  |  |  |  |  |  |  |  |
|                                                                  |                                                                                                    | Área de Contratos                 |  |  |  |  |  |  |  |  |  |  |  |  |
|                                                                  |                                                                                                    | Equipo de<br>Contratos            |  |  |  |  |  |  |  |  |  |  |  |  |
|                                                                  | facturación del proceso.                                                                                                    | Fernando Vargas                   |  |  |  |  |  |  |  |  |  |  |  |  |
|                                                                  | Actualización de todos los                                                                                                    | Jefe inmediato:<br>Sandra Pacheco |  |  |  |  |  |  |  |  |  |  |  |  |
| 6                                                                | cuadros que requiere el                                                                                                    | Area de Contratos                 |  |  |  |  |  |  |  |  |  |  |  |  |
|                                                                  | contrato (Consultores,<br>Seguimiento a documentos,<br>Control de días Laborados)                                                           | Equipo de<br>Contratos            |  |  |  |  |  |  |  |  |  |  |  |  |
|                                                                  |                                                                                                    | Fernando Vargas                   |  |  |  |  |  |  |  |  |  |  |  |  |
|                                                                  |                                                                                                    | Jefe inmediato-<br>Sandra Pacheco |  |  |  |  |  |  |  |  |  |  |  |  |
| 7                                                                | Apoyar la Legalización de                                                                                                    | Área de Contratos                 |  |  |  |  |  |  |  |  |  |  |  |  |
|                                                                  | Gastos reembolsables.                                                                                                    | Equipo de<br>Contratos            |  |  |  |  |  |  |  |  |  |  |  |  |
|                                                                  |                                                                                                    | Fernando Vargas                   |  |  |  |  |  |  |  |  |  |  |  |  |

*(Fuente: Elaboración propia. Vargas, 2019, p36)*

## **2.4.3 Productos a realizar**

<span id="page-35-0"></span>Mediante la aplicación de la normas establecidas para la implementación de la facturación electrónica se propuso dos formatos con los cuales se pretendía apoyar las falencias que se presentaban en la trazabilidad de las facturas que se expedían mediante la factura electrónica de la Empresa Consultec International, estos formatos fueron entregados al área de contratación de la empresa para su aprobación y aplicación. (Ver Anexos),

Se tomo como base el borrador existente y se adecuo de la siguiente manera forma con el fin de hacer seguimiento en fechas de facturación y vencimiento de acuerdo con los contratos vigentes y las facturas expedidas de los mismos, la cual tenía como finalidad establecer un recordatorio para las fechas en que se debía facturar y las fechas en que se debían recibir los pagos correspondientes, para a la vez realizar los pagos oportuno a los ingenieros que prestaban los servicios a las petroleras.(Ver anexo 1)

El formato contiene Nombre: Cronograma de facturación y el logo de la empresa

<span id="page-36-0"></span>*Figura 3 Encabezado formato Cronograma de facturación Consultec International*

 $\overline{D}$  $\mathbf{F} = \mathbf{F}$ **(consultec CRONOGRAMA DE FACTURACION** 

*(Fuente. Elaboración propia. Vargas 2020 p38)*

- **Columna 1-** Prefactura: Numero correspondiente al consecutivo de la factura que se va a generar.
- **Columna 2** Cédula: Numero de identificación de quien presta el servicio (Ingeniero)
- **Columna 3.** Consultor: Nombre del Ingeniero que presta el servicio.
- **Columna 4** Ítem: Numero de contrato
- **Columna 5.** Perfil: Especialización del ingeniero que presta el servicio
- **Columna 6:** Pozo: Número de serie correspondiente al pozo donde se presta el servicio.
- **Columna 7.** Lugar: Departamento y ciudad donde se presta el servicio.
- **Columna 8.** Inicio: fecha en que inicia las labores.
- **Columna 9.** Fin: Fecha de terminación de las labores
- **Columna 10.** N° de días: Cantidad de días trabajos.
- **Columna 11.** Valor Unitario: Valor MO dia trabajado.
- **Columna 12.** Valor Total: Total a pagar
- **Columna 13.** Observaciones: Eventualidades en el desarrollo del trabajo.

El formato de Horas trabajadas de los Ingenieros Consultec International Sucursal Colombia se compone de 6 cuadros distribuidos de la siguiente forma 5 que corresponde a los días organizados por semanas para el control mensual, y 1 cuadro en que se resume por semana horas y valor a pagar.

El formato de horas laboradas se diseñó teniendo en cuenta los aspectos indicados en los casos en que por expresa disposición legal no es posible laboral más allá de la jornada máxima legal, es posible superar esa prohibición con autorización expresa del ministerio del trabajo en los términos del numeral 2 del artículo 162 del código sustantivo del trabajo.

La autorización no puede superar las 12 horas diarias de trabajo, y habrá lugar a pagar el trabajo extra que se cause, es decir, aquel que supere la jornada laboral máxima permitida, esto es de 8 horas, como lo señala la Corte constitucional en sentencia T-203 del 2000.

El formato contiene Nombre: Formato horas trabajadas ingenieros Consultec International y el logo de la empresa

<span id="page-37-0"></span>*Figura 4. Encabezado formato Horas trabajadas ingenieros Consultec International.* **FORMATO HORAS TRABAJADAS INGENIEROS CONSULTEC INTERNATIONAL** 

*(Fuente: Elaboración propia. Vargas 2020 p39)*

 $( $\underset{\text{t}{\text{c}}}{\text{C}}$$ 

**Información.** En el formato se anexa la información que corresponda a periodo, nombre del Ingeniero, horas extras realizadas. Pago por hora y pago por hora extra.

**Cuadro horas semanas:** Se detallan 5 cuadros lo cuales se compone de 8 columnas así 1. Semanas del se indica fecha de inicio y las siguientes se marcar los días de las semana de lunes a domingo. En las filas se componen de la siguiente información (Ver anexo 2)

- **Fila 2**. Iniciar sesión se indica la hora en que inicia labores según el dia que corresponda.
- **Fila 3**. Inicia Almuerzo
- **Fila 4** Final Almuerzo
- **Fila 5** Finalizar sesión: se indica la hora en que termina la labor del dia.
- **Fila 6:** Horas trabajadas: Indica la cantidad de horas trabajadas en el dia
- **Fila 7.** Horas regulares, horas extra, y total de horas.
- **Fila 9.** Pagos regulares, pagos extra, y total de pagos

**Cuadro Resumen Semanas.** Se compone de 7 filas en la primera indica el encabezado de cada columna, de la fila 2 a la 6 las semana correspondiente y en la fila 7 totales, y de 5 columnas (Ver anexo 2)

**Columna 1.** Semanal semana y fecha de inicio de la semana.

**Columna 2** Horas regulares: cantidad de horas en la semana.

**Columna 3** Horas extra: suma total de horas extras y regulares trabajadas en la semana.

**Columna 4** Horas total trabajas: cantidad de horas en la semana.

**Columna 5** Pago total: Valor total a pagar de las horas extras más la regulares a pagar por la semana

La normatividad de la facturación electrónica en Colombia se ha venido desarrollando de forma gradual, procurando dar respuesta a las necesidades del contribuyente durante el proceso de implementación y aplicación, pero ha pesar de los esfuerzos realizados se han presentado dificultades de diferentes tipos, por lo que se precisa realizar procesos de apoyo que permitan mitigar dichos errores, el aporte permite realizar un pequeño control de la trazabilidad de las facturas pero no logra erradicar los problemas que se han venido presentado por errores humanos al momento de digitalizar y enviar las respectivas facturas los cuales se genera la anulación de dichas facturas lo que implica un proceso que solo puede realizar mediante el apoyo del personal de la DIAN directamente mediante dicha plataforma.

#### **Capítulo III. Resultados de la práctica profesional**

<span id="page-40-1"></span><span id="page-40-0"></span>Para una mejor compresión de lo que implica la implementación de la factura electrónica según lo reglamentada el decreto 2242 de 2015, el cual indica que es una versión digital de lo que hoy en día conocemos como facturas de venta tradicionales en papel. Se han utilizado mecanismos electrónicos de firma digital y la generación del código único de factura electrónica (CUFE), permitiendo de esta forma garantizar la autenticidad y aceptación de estos documentos. Como complemento a estas transacciones electrónicas se involucran las Notas débito y Notas crédito que permiten los ajustes comerciales de la factura, en casos como descuentos, variación de valores o devoluciones, entre otros.

## **3.1 Descripción de las actividades realizadas.**

A continuación, se detalla la descripción de las actividades desarrolladas en el en el escenario de práctica en cumplimiento de la práctica profesional en Contrato de aprendizaje durante el periodo de 16 semanas en la empresa Consultec International Sucursal Colombia

| <b>Semana</b>  | Descripción                                                                                                    | Actividades ejecutadas                                                                                                    |
|----------------|----------------------------------------------------------------------------------------------------|----------------------------------------------------------------------------------------------------|
|                | Reconocimiento de la empresa, sus diferentes<br>áreas e inducción del cargo dentro del área de<br>contratos, apoyo en la elaboración y revisión de<br>los documentos y soportes. | Ejecutada 100%. La empresa mediante la<br>persona de contratos explico el proceso para<br>la revisión de documentos de los contratistas. |
| $\mathfrak{D}$ | Apoyo en la elaboración y revisión según el<br>caso de los diferentes documentos soporte de<br>días trabajados para cada consultor.                                              | Ejecutada 100%. Con previa capacitación se<br>revisa cada el proceso.                                                                    |
| 3              | Apoyar la orientación a consultores para<br>diligenciar los diferentes documentos soporte de<br>días trabajados.                                                                 | Ejecutada 100% mediante capacitaciones<br>previas se da orientación a los consultores<br>del proceso de legalización.                    |

<span id="page-40-2"></span>*Tabla 4. Descripción de las actividades realizadas*

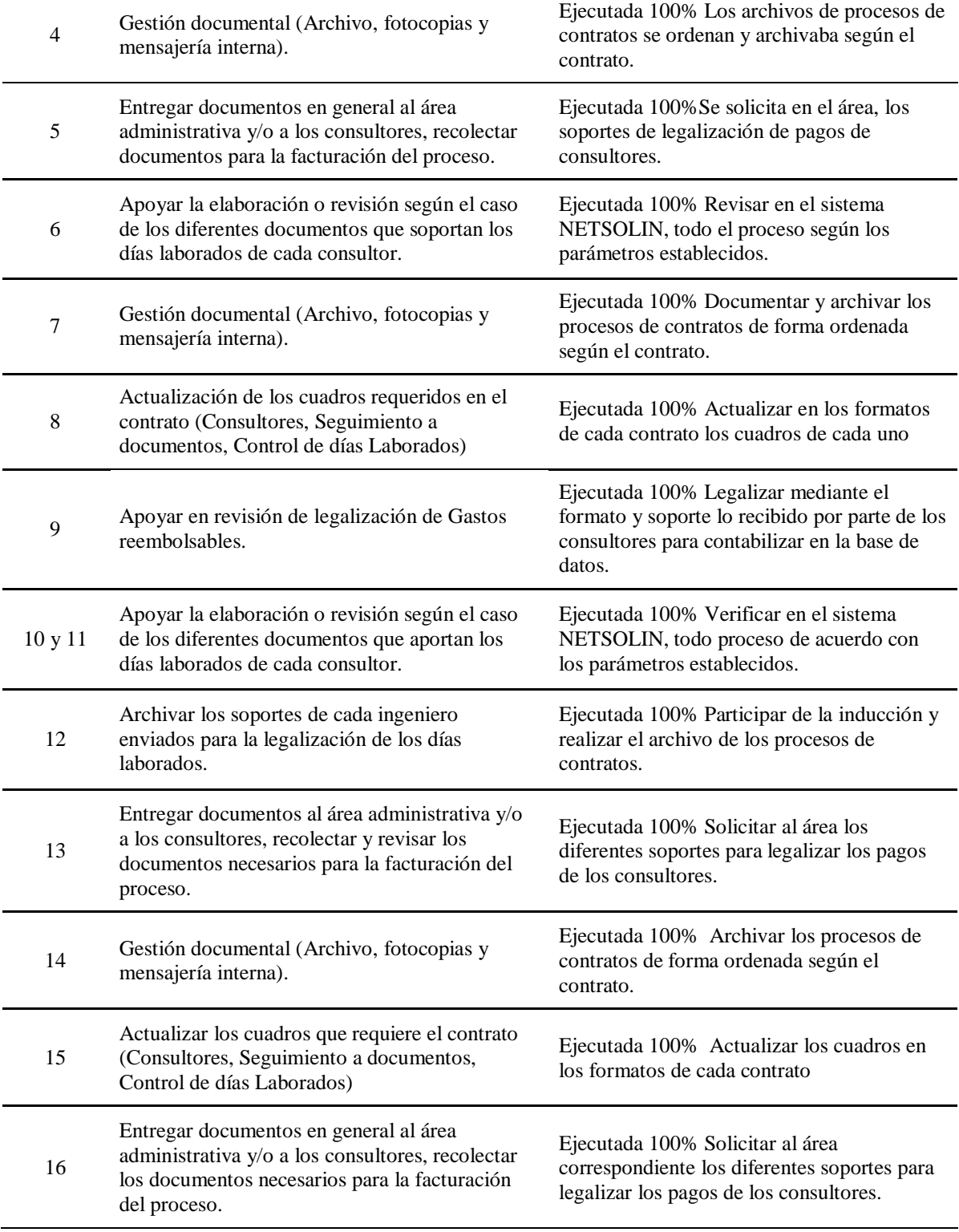

*(Fuente. Elaboración propia Vargas, 2019, p42)*

# <span id="page-42-0"></span>**3.2 Análisis sobre la relación teoría – práctica, durante la aplicación del proyecto de trabajo.**

Con base en el plan de estudios del programa de Contaduría Pública y de las asignaturas que hace parte del componente específico profesional, que a su vez se dividen en los subcomponentes: Contabilidad financiera, Finanzas, Contabilidad de gestión, Control y regulación, Contabilidad Tributaria, se describen en la tabla No se mencionan los aportes a la organización, desde los principales aspectos que fueron desarrollados en el ejercicio de la práctica profesional.

| Subcomponente                                                                          | Impacto teórico                                                                                                    | Impacto desde lo<br>práctico                                                                                                    | Conclusiones y sugerencias                                                                                                    |
|----------------------------------------------------------------------------------------|----------------------------------------------------------------------------------------------------|----------------------------------------------------------------------------------------------------|----------------------------------------------------------------------------------------------------|
| Contabilidad 1<br>Contabilidad 2<br>Contabilidad 3<br>Contabilidad 4<br>Contabilidad 5 | La contabilidad es una técnica que se<br>utiliza para el registro de las<br>operaciones que afectan<br>económicamente a una entidad y que<br>produce sistemática y<br>estructuradamente información<br>financiera. Las operaciones que<br>afectan económicamente a una<br>entidad incluyen las transacciones,<br>transformaciones internas y otros<br>eventos.<br>Para Vite Rangel, 2017 la<br>contabilidad es un sistema contable<br>integrador que facilita el proceso de<br>la información contable, financiera y<br>fiscal de una empresa, brindándole<br>además una visión global del estado<br>del negocio. (p.5) De lo anterior<br>podemos decir que la contabilidad es<br>la que nos indica el proceso del<br>estado financiero que tiene una<br>empresa. | Se afianzan los<br>conocimientos<br>contables al<br>momento de<br>ejecutar el proceso<br>causación de los<br>gastos y soportes<br>de cada empleado | Conclusión: La adecuada<br>preparación y elaboración de<br>la información contable nos<br>ayuda a saber el estado real de<br>la empresa<br>Recomendación: la entrega de<br>la información a su debido<br>tiempo nos ayuda que todo el<br>proceso de facturación y<br>legalización sea oportuno para<br>los pagos en general. |
| Costos I.                                                                              | El progreso industrial que se ha                                                                                                    | En el desarrollo de                                                                                                    | Conclusión: La contabilidad                                                                                                    |
|                                                                                        | experimentado en todo el mundo                                                                                                    | práctica                                                                                                    | de costos, nos permite conocer                                                                                                    |
| Costos II.                                                                             | desde los años veinte, hizo que se                                                                                                    | profesional se                                                                                                    | la situación actual que tiene la                                                                                                    |
|                                                                                        | fuera perfeccionando hasta nuestros                                                                                                    | evidencia la                                                                                                    | empresa invirtiendo los                                                                                                    |
|                                                                                        | días la contabilidad industrial, por lo                                                                                                    | importancia de los                                                                                                    | recursos necesarios para                                                                                                    |

<span id="page-42-1"></span>*Tabla 5. Análisis sobre la relación teoría práctica durante la aplicación del proyecto de trabajo.*

que se refiere inicialmente a los costos de producción y más adelante a los costos de administración y de distribución, incluyendo en algunos casos la afectación de los costos financieros que en muchas empresas adquieren características de supervivencia, debido a la falta de liquidez en su capital de trabajo. Para Cárdenas y Nápoles 2016 los costos se basan en las condiciones en que invierten, utilizan o consumen los recursos que intervienen en la elaboración de los productos y responde a los enfoques administrativo, operativo y contable aplicables a las actividades de producción que ejecutan en una entidad, de la cual forma parte, como integrante de la estructura funcional que se necesita para lograr los propósitos empresariales. (p. 22) De lo anterior podemos decir que los costos se basan en la forma que invierten los recursos cada empresa para llegar a los enfoques administrativos. La auditoría es una de las aplicaciones de los principios científicos de la contabilidad, basada en la verificación de los registros patrimoniales de las haciendas, para observar su exactitud; no obstante, este no es su único objetivo. Para Jiménez 2009 la auditoría, en su acepción más amplia, significa verificar que la información financiera, administrativa y operacional que genera una entidad es confiable veraz y oportuna, en otras palabras, es revisar que los hechos, fenómenos y operaciones se den en la forma en que fueron planeados; que las políticas y lineamientos establecidos se hayan observado y respetado; que se cumple con las obligaciones fiscales, jurídicas y reglamentarias en general. (p.5) De lo anterior podemos decir que, significa evaluar la forma en que se

administra y opera con el fin de

Auditoría I. Auditoria II costos ya que con esta información podemos darnos cuenta en la conceptualización de la importancia de la correcta facturación electrónica.

responder a los enfoques administrativos y contable. Recomendación: llevar cada movimiento contable legalizado con soportes para que en el momento de una auditoría estén todos los parámetros soportados.

En el desarrollo de práctica profesional se evidencia la importancia de llevar una correcta información en las bases de datos de la empresa para que el proceso interno esté debidamente sujeto a los cambios realizados en cada proceso y verificable, la toma de decisiones no es asertiva

Conclusión: la auditoría nos ayuda a saber el proceso real de la empresa en cada momento el cual da un proceso adecuado de auditoria. Recomendación: al momento que un auditor externo llegue a pedir cualquier información de la empresa esté completa.

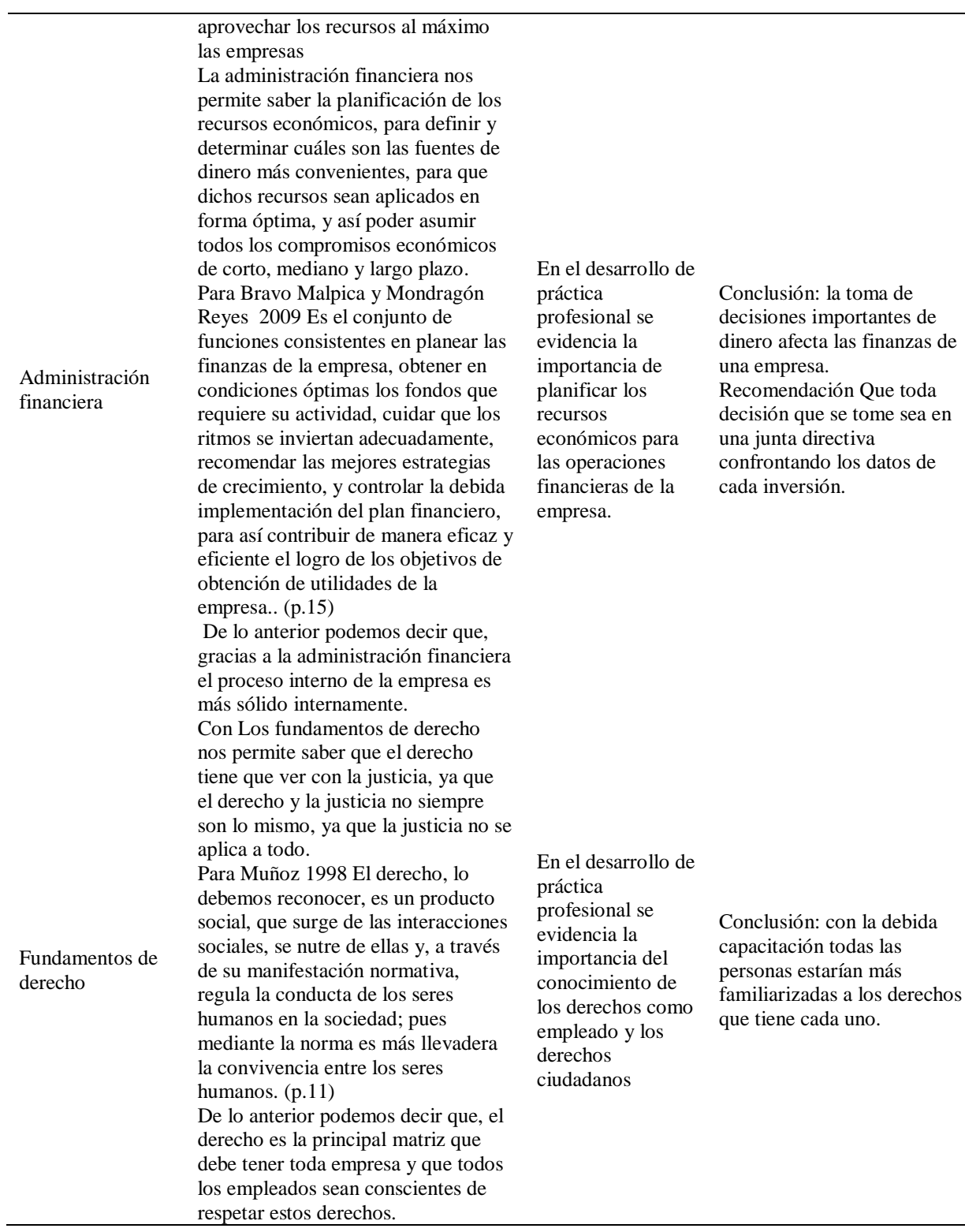

(*Fuente. Elaboración propia Vargas, 2019, p45)*

-

## <span id="page-45-0"></span>**3.3 Evaluación de práctica a partir de lo planteado en el informe inicial**

A continuación se presenta la evaluación del trabajo desarrollado a partir de lo planeado vs lo ejecutado evaluando el porcentaje de cumplimiento con respecto a las labores y funciones asignadas dentro del cargo de asistente de contratos (practicante) realizado en la organización Consultec International Sucursal Colombia.

<span id="page-45-2"></span>*Tabla 6. Evaluación de la práctica a partir de lo planteado en el informe inicial*

| <b>Actividades planeadas</b>                                                                                   | Actividades ejecutadas                                                                                                    |
|----------------------------------------------------------------------------------------------------|----------------------------------------------------------------------------------------------------|
| Revisión documental<br>relacionada con los formatos<br>de cada ingeniero según<br>contrato, área de contratos. | Revisión de los documentos por contrato, ajustados a los elementos que<br>lo componen, clasificación de los contratos por fecha de inicio y<br>terminación, archivo de la carpetas organizadas por clientes, con los<br>respectivos documentos soporte. |
| Implementación del formato<br>estándar, para todos los<br>contratos de la compañía.                            | Se unificó los conceptos para las cláusulas que deben contener cada<br>contrato, de acuerdo con los servicios que presta, se estandarizó los<br>conceptos.                                                                                              |
| Pagos oportunos a los<br>ingenieros teniendo la base de<br>datos actualizadas.                                 | Elaboración de un cronograma donde se evidencia las facturas enviadas a<br>los ingenieros en el cual se determina la fecha de emisión y vencimiento<br>de la factura para programar los pagos dentro de las fechas oportunas.<br>(Ver anexo)            |
| Unificación de la<br>información de la plataforma<br>para ser los procesos más<br>acertados.                   | El formato se unificó determinado las horas laboradas por quincenas<br>especificando lugar y fecha de trabajo para ser presentado de manera<br>mensual y así elaborar los respectivos pagos                                                             |

*(Fuente: Elaboración propia. Vargas 2020 p46)*

## <span id="page-45-1"></span>**3.4 Beneficios logrados en el periodo de trabajo de campo**

En este apartado se detalla la Autoevaluación del estudiante sobre la práctica profesional

con respecto al desempeño enfocados en criterios de compromiso, responsabilidad,

cumplimiento, capacidad para solucionar problemas, orientación hacia el trabajo en equipo,

liderazgo y capacidad para planear y organizar actividades dentro de la organización respecto a

los siguientes criterios desarrollado durante el trabajo de campo en la empresa Consultec

International.

<span id="page-46-0"></span>*Tabla 7 Benéficos logrados en el período de trabajo de campo en la empresa Consultec International Sucursal Colombia*

| <b>Criterios</b>                                  | <b>Desempeños</b>                                                                                                    |
|---------------------------------------------------|----------------------------------------------------------------------------------------------------|
| Nivel de compromiso                               | Se desarrolló las prácticas con un alto nivel y compromiso, las ganas de<br>aprender todo el proceso que llevaba la empresa frente al trabajo<br>colaborativo que se debe desempeñar en el equipo de trabajo para que<br>todos los procesos están encaminados a la solución de conflictos de la<br>empresa. |
| Responsabilidad                                   | El primer mes con instrucciones específicas sobre los procesos que lleva la<br>empresa, me capacitaron en facturación y en la plataforma NETSOLIN                                                                                                    |
| Cumplimiento                                      | Al finalizar cada proceso se demostraba en los cuadros comparativos<br>mensuales, la situación real los cuales se lleva estadística de los problemas<br>tenidos cada periodo                                                                                                    |
| <b>Creatividad</b>                                | Se evidenció el alto nivel de creatividad al momento de desarrollar las<br>actividades propuestas por el jefe inmediato, ya que en cada proceso se<br>buscó beneficios para el desarrollo diario de cada requerimiento.                                                                                     |
| Capacidad para<br>solucionar problemas            | Se evidenció una gran capacidad de trabajo en equipo y un alto vínculo y<br>pertenencia en el proceso para dar solución a cada obstáculo presentado.                                                                                                    |
| Orientación hacia el<br>trabajo en equipo         | Se demostró el trabajo de equipo y la madurez al recibir propuestas de<br>mejora en el proceso.                                                                                                    |
| Liderazgo                                         | En cada proceso se demostró las ganas de aprender, y la facilidad de<br>adoptar grandes retos.                                                                                                    |
| Capacidad para planear<br>y organizar actividades | El practicante en todo su proceso se caracterizó por su iniciativa a los<br>cambios de mejora para realizar todas las funciones más fácilmente                                                                                                    |

*(Fuente: Elaboración propia. Vargas, 2019, p47)*

## **Capítulo 4. Evaluación de la práctica.**

## <span id="page-47-1"></span><span id="page-47-0"></span>**4.1 Resultados alcanzados**

En la **tabla .**, se presenta la evaluación de la práctica profesional a partir de "lo Planeado" versus "lo Ejecutado" en el desarrollo de la labor desempeñada en la empresa FASE Auditores Revisores S.A.S. Durante la práctica de acuerdo con el plan de trabajo le fueron asignadas actividades específicas al estudiante entre ellas: mediante el manejo del sistema contable Helisa, las normas internacionales de auditoría y la normas internacionales de control de calidad. No obstante estas actividades fueron incrementando conforme al desempeño y capacidad de responsabilidad del estudiante.

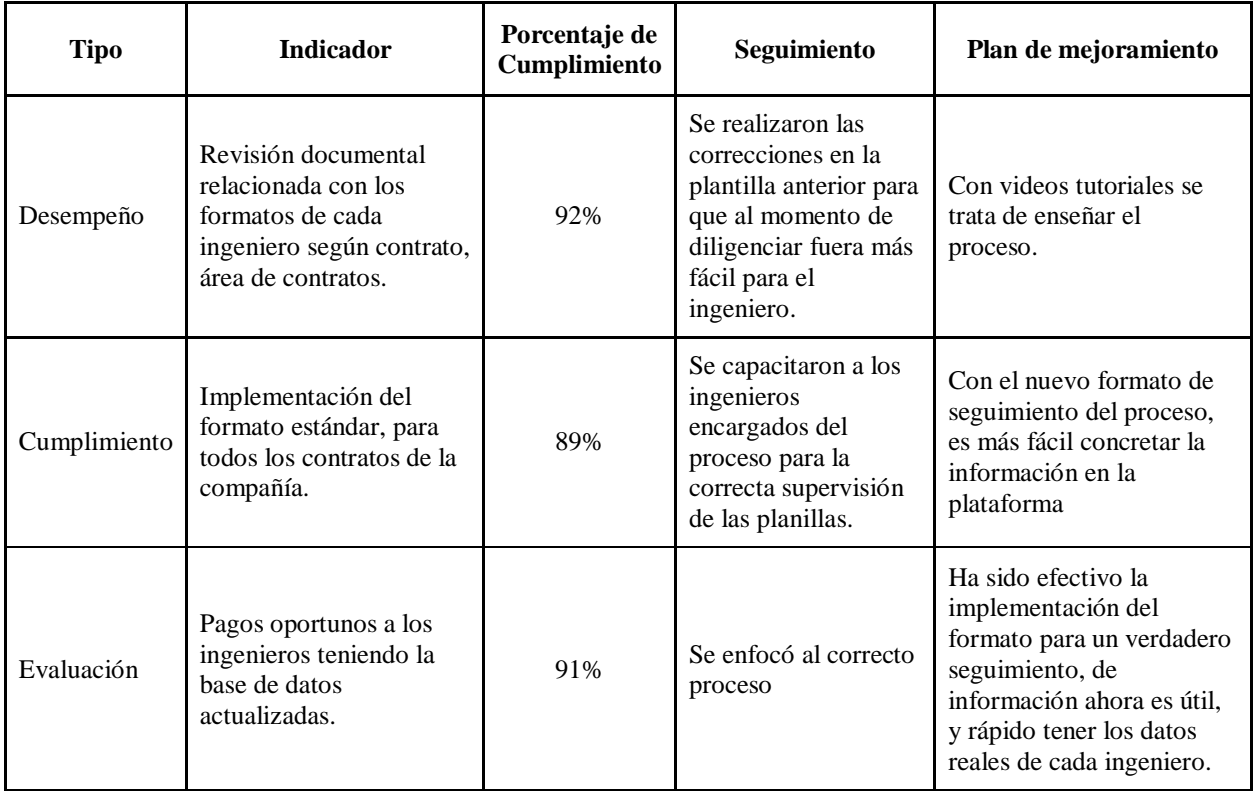

## <span id="page-47-2"></span>*Tabla 8 Resultados Alcanzados.*

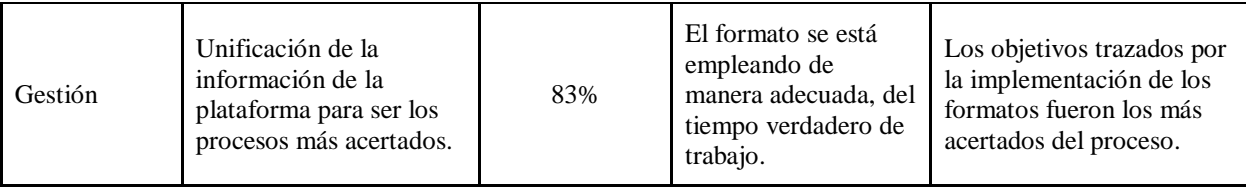

*(Fuente: Elaboración propia. Vargas, 2019, p49)*

## <span id="page-48-0"></span>**4.2 Beneficios logrados para su perfil profesional**

Los beneficios logrados a partir del desarrollo del trabajo de campo, de la práctica

profesional se describen en la tabla

<span id="page-48-1"></span>*Tabla 9. Beneficios logrados en el periodo trabajo de práctica profesional* 

| Campo de acción    | <b>Beneficios logrados</b>                                                                                                    |
|--------------------|----------------------------------------------------------------------------------------------------|
| <b>Personal</b>    | El estudiante con la teoría obtenida en las aulas de estudios, pudo adaptarse<br>fácilmente en el proceso aprendizaje en la empresa donde ejerció sus prácticas<br>profesionales cumpliendo con los propósitos propuestos por los jefes<br>inmediatos, abriendo las puertas para el comienzo de su vida laboral en la parte<br>contable; de igual forma fortaleciendo la capacidad de adaptación a situaciones<br>que requieren de toma de decisiones, controlar el manejo de las emociones y<br>poder manejar la tensión que se maneja en el ambiente laboral.                                                                                 |
| <b>Profesional</b> | Fortaleció sus conocimientos en la parte administrativa para adquirir nuevos<br>conocimientos que van acorde a las técnicas contables, para poder preparar e<br>interpretar los documentos que cada consultor aporta para el pago de sus<br>mensualidades proporcionando información relevante para la toma de<br>decisiones de nómina de la empresa. La dimensión ética forma parte<br>fundamental de la práctica pues el estudiante se ve enfrentado a situaciones que<br>implican la adopción de una posición que va más allá de la técnica contable y<br>que involucran consideraciones morales. (Linares Rodríguez & Suarez Rico,<br>2016) |

**Laboral** El estudiante desarrolle habilidades de comprensión integral del sistema de la empresa, teniendo en cuenta tanto la parte técnica. De igual manera se profundiza en la interpretación y manejo de la legalización de los gastos como parte de los conceptos que sustentan la clasificación y consolidación de la información financiera. Adicionalmente el estudiante se enfrenta a la preparación de informes y reportes que son base para la toma de decisiones gerenciales en el proceso de nómina pero que también tiene como destinatarios autoridades gubernamentales y entes regulatorios. (Linares Rodríguez & Suarez Rico, 2016)

*(Fuente: Elaboración propia. Vargas, 2019, p50)*

## **Capitulo V Conclusiones y Recomendaciones**

### <span id="page-50-1"></span><span id="page-50-0"></span>**5.1 Conclusiones**

En el desarrollo del presente proyecto de prácticas empresariales, se identificó la deficiencia en el proceso de facturación en la numeración de los documentos, posteriormente se genera una evaluación de la propuesta de mejoramiento de la facturación electrónica y se identificaron mejoras de tal manera que cumpla con la legislación nacional e internacional.

Gestionando el proceso para el adecuado manejo de la facturación, se implementó la convocatoria de diferentes proveedores que manejen un sistema acorde a la normatividad y la misión de Consultec International Sucursal Colombia, adicionalmente se realizarán referenciaciones con compañías del mismo sector y así poder implementar el sistema adecuado que permita agilizar la operación del proceso de facturación electrónica y este a su vez se visualice por los diferentes grupos de interés, lo que impacta positivamente en el envío masivo de la facturación, en el registro en el sistema contable en tiempo real, en la trazabilidad tecnológica que estos documentos pueden tener , en la recuperación pronta de cartera dados los plazos establecidos y finalmente y no menos importante, dando cumplimiento a la normatividad actual que permita a los entes de control conocer toda la información tributaria y así evitar la evasión de impuestos; de esta forma la empresa Consultec International podrá implementar la facturación electrónica de manera apropiada, sin afectar la operación de la empresa.

Para llevar una correcta implementación de la facturación electrónica de la empresa Consultec International Sucursal Colombia, se propone llevar a cabo el siguiente proceso:

- 1. El software de facturación electrónica debe ser una solución integrada con el software contable de la compañía.
- 2. La emisión de los documentos debe realizarse de manera automática sin procesos adicionales, generando el documento sin presentar inconsistencia en su consecutivo.
- 3. El software debe generar tanto los documentos emitidos como realizar control de los documentos o facturas decepcionadas.
- 4. Debe permitir generar documentos en modo de contingencias.
- 5. Debe permitir simplificar y hacer más eficientes los procesos de la empresa Consultec International Sucursal Colombia.
- 6. Debe ajustarse a los procesos personalizados de la empresa Consultec International Sucursal Colombia
- 7. Debe ser un software que realice acompañamiento técnico a la empresa Consultec International Sucursal Colombia en inversiones técnicas, migración de datos, interfaces con otras plataformas, compra de certificado digital, entre otros.
- 8. Debe contar con actualizaciones permanentes ante cualquier cambio en la legislación.
- **9.** Debido al tiempo que el aprendiz estuvo vinculado en la empresa, no fue posible presentar el proyecto a la empresa, lo anterior teniendo en cuenta que el cronograma de implementación es superior a 9 meses.

## <span id="page-51-0"></span>**5.2 Recomendaciones**

Para la empresa.

La principal recomendación que se puede brindar a la empresa Consultec International, es el cambio de la plataforma contable para que se pueda implementar la facturación electrónica.

Para la universidad

Que la universidad le brinde información necesaria al estudiante de prácticas sobre los beneficios que tiene al sistematizar este curso y cómo pueden afrontar todos aquellos inconvenientes que se les presenta al momento de seleccionar la opción de grado.

## **Referentes y Bibliografía**

<span id="page-53-0"></span>(s.f.). Obtenido de Obtenido de

https://www.google.com.co/search?q=logo+uniminuto&tbm=isch&tbs=rimg:CT2YfIbt04ADIjih RxspdCK66OrDS8mUcnB7tMEs\_1kCx2xGMH8v\_1fJUDmsZ3hORu2Colu1InVnogYyxDrzIBq vRamyoSCaFHGyl0IrroESjlwUwPzehBKhIJ6sNLyZRycHsRbX5j4E-eM1QqEgm0wSz-QLHbERG19I6TdIF8VCoSC

Senado de la Republica. (2005) Ley 962 *Dispociones sobre racionalización de trámites y procedimientos administrativos*.(http://www.secretariasenado.gov.co/senado/basedoc/ley\_0962\_2005.html, 2005)

Dian.gov.co.(2016). Resolución 000055 *Adopta sistemas técnicos de control de facturación relacionados con la numeración de las facturas*  (https://www.dian.gov.co/impuestos/sociedades/Normatividad/Resolucion\_000055\_14\_Julio\_201 6.pdf, 2016)

Ríos, C. E. C. (2017). *Algunos aspectos sobre el futuro de la educación contable*. Contaduría Universidad De Antioquia, (70), 11-12. Recuperado de: [https://search-proquest](https://search-proquest-com.ezproxy.uniminuto.edu/docview/2012108700?accountid=48797)[com.ezproxy.uniminuto.edu/docview/2012108700?accountid=48797](https://search-proquest-com.ezproxy.uniminuto.edu/docview/2012108700?accountid=48797)

Secretaria del Senado.gov.co(2019). *Estatuto tributario* recuperado de: (https://estatuto.co/?e=582, 2019)

Secretaria del Senado.gov.co(1995). *Normas de la racionalización tributaria* (http://www.secretariasenado.gov.co/senado/basedoc/ley\_0223\_1995.html, 1995)

- Siigo.com (2020) *Reglamenta las condiciones técnicas para la expedición de las facturas electrónicas en el país* (https://www.siigo.com/blog/empresario/decreto-2242-debes-saber/, 2020)
- facturaenlinea.co.(2016) S*istema técnico de control para la factura electrónica acorde con el decreto 2242*(https://facturaenlinea.co/facturaenlinea/Resolucion\_000019\_24\_Febrero\_2016\_FACTURA \_ELECTRONICA.pdf, 2016)
- Secretaria del Senado.gov.co(2016). *reforma tributaria estructural, recuperado de:*  (http://www.secretariasenado.gov.co/senado/basedoc/ley\_1819\_2016.html, 2016)

#### legal.legis.com.co.

(2020)(http://legal.legis.com.co/document/Index?obra=legcol&document=legcol\_841545477450 4eed8d73f42e32729ec4, s.f.)

#### Secretaria del Senado.gov.co(2019).

(http://www.secretariasenado.gov.co/senado/basedoc/ley\_0962\_2005.html, 2005)

Macias Cardona, H. A., Agudelo Henao, L. F., & López Ramírez, M. R. (1). Los métodos para medir la evasión de impuestos: una revisión. Semestre Económico, 10(20), 67-85. Recuperado a partir de https://revistas.udem.edu.co/index.php/economico/article/view/681Arens, A. (2007). *AUDITORIA, UN ENFOQUE INTEGRAL.* México: Pearson.

- Hoyos. J.C. (2012) *Aspectos críticos del iva en Colombia La reforma de 2012* Recuperado de: (https://www.redalyc.org/pdf/3600/360033222001.pdf, 2001)
- (Ponce & López, https://es.slideshare.net/guilledp1002/calidad-de-servicio-47490230)

(https://consultec.co/quienes-somos/, 2020)

Bravo, O. G. (2005). *Contabilidad De Costos.* Bogotá: Mc Graw Hill.

- Cuervo, A., Bautista, M., & Tibaduiza, O. (2017). *Manual de Ejercicios. Aplicación de las normas APA.* Bogotá: Corporación Universitaria Minuto de Dios.
- Horngren, C. (2000). *Introducción A La Contabilidad Financiera .*México: Pearson Prentice Hall.
- Vite, Rangel, Vania Tamahara.(2017) *Contabilidad general*, Editorial Digital UNID,2017. ProQuest Ebook Central[,http://ebookcentral.proquest.com/lib/bibliouniminutosp/detail.action?docID=5514](http://ebookcentral.proquest.com/lib/bibliouniminutosp/detail.action?docID=551)72.
- Cárdenas, y Nápoles, Raúl Andrés. Costos 1, Instituto Mexicano de Contadores Públicos, 2016. ProQuest Ebook Central[,http://ebookcentral.proquest.com/lib/bibliouniminutosp/detail.action?docID=530](http://ebookcentral.proquest.com/lib/bibliouniminutosp/detail.action?docID=530)
- 797.Jiménez, Yolanda. (2009) Auditoría, El Cid Editor | apuntes, 2009. ProQuest Ebook Central[,http://ebookcentral.proquest.com/lib/bibliouniminutosp/detail.action?docID=31875.](http://ebookcentral.proquest.com/lib/bibliouniminutosp/detail.action?docID=31875)
- Bravo, Malpica, Gustavo O., Reyes, Héctor Mondragón.(2010) *Administración financiera*, Instituto Politécnico Nacional, 2010. ProQuest Ebook Central, recuperado de: [http://ebookcentral.proquest.com/lib/bibliouniminutosp/detail.action?docID=3187700.](http://ebookcentral.proquest.com/lib/bibliouniminutosp/detail.action?docID=3187700)

## **Anexo**

## <span id="page-55-0"></span>Formato de horas laboradas

Finalizar la sesión Horas trabajado

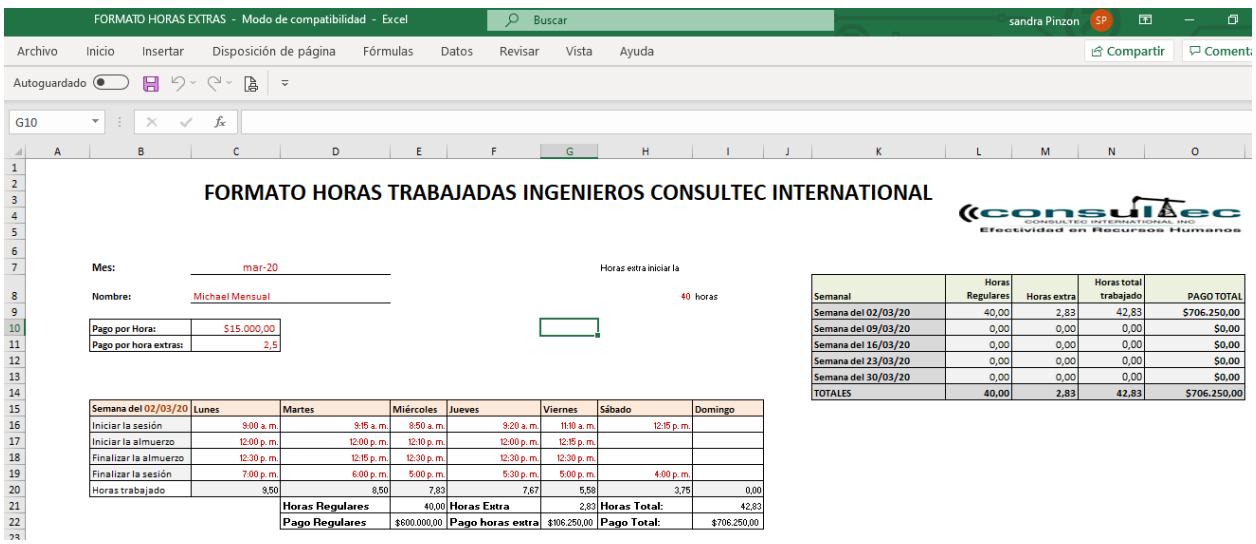

## FORMATO HORAS TRABAJADAS INGENIEROS CONSULTEC INTERNATIONAL

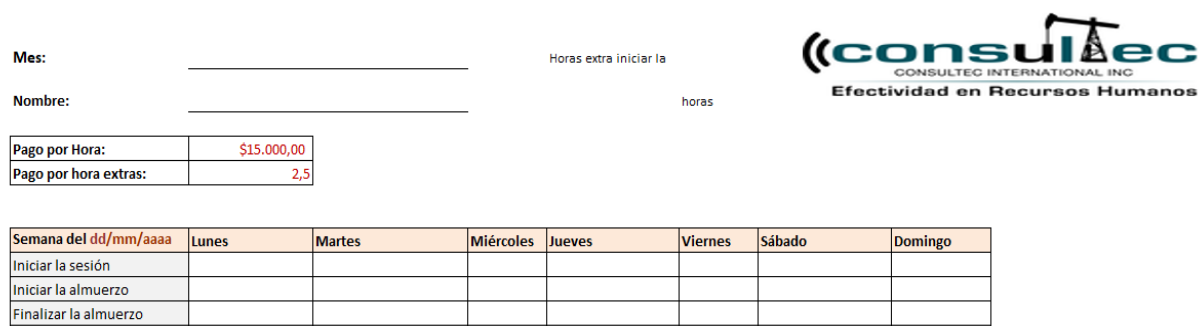

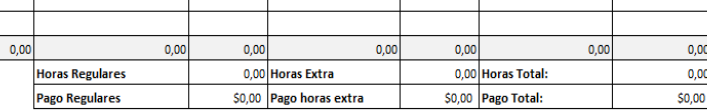

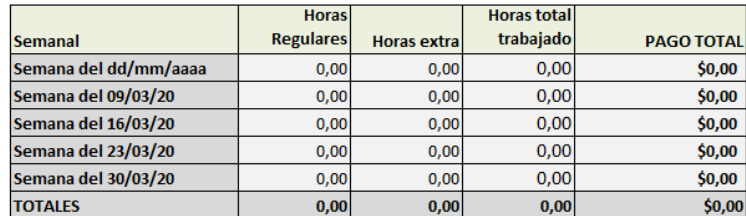

56

# Formato cronograma de facturación

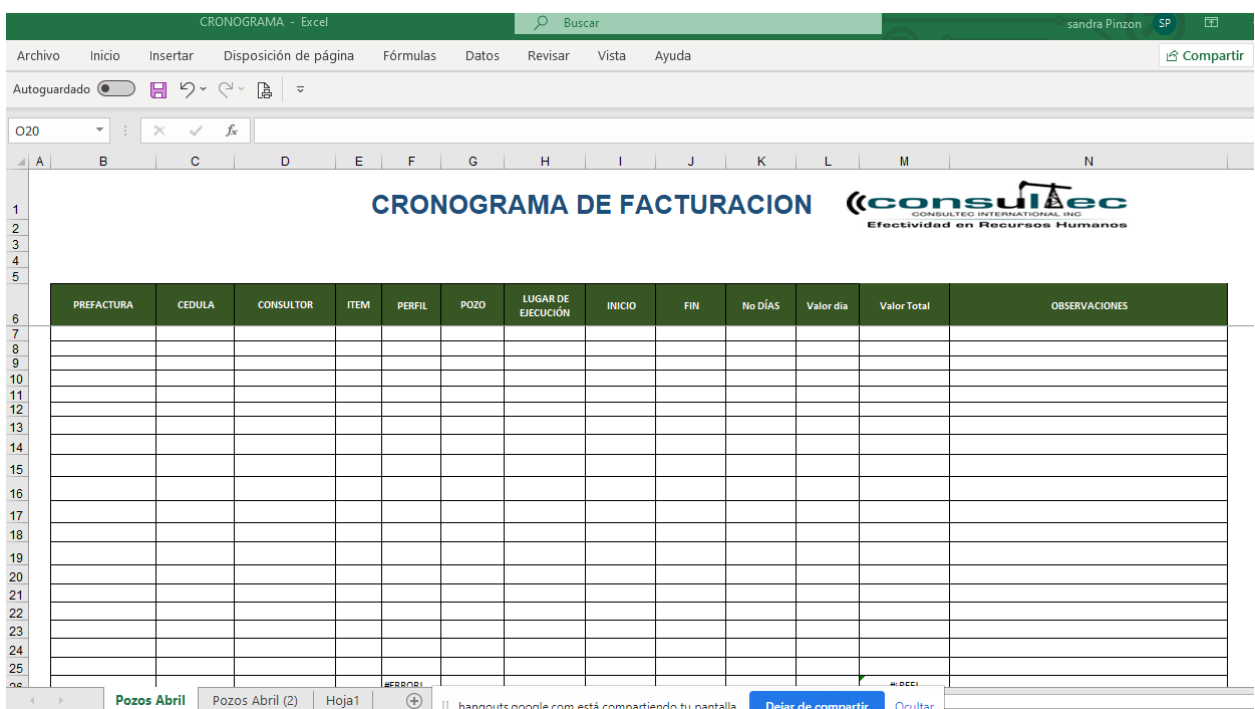